### COMP 250

### Lecture 10

### singly linked lists

Jan. 28, 2022

### Lists

- array list (last lecture)
- singly linked list (today)
- doubly linked list (next lecture)

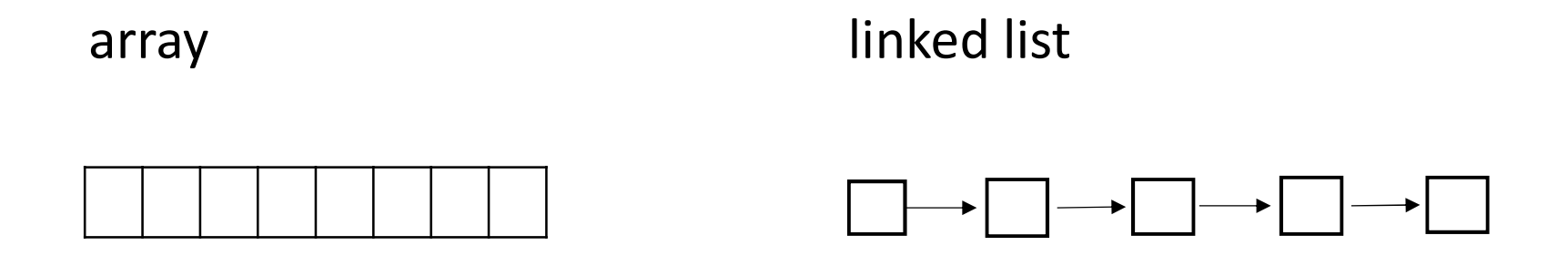

Linked lists are a special case of both of the following which are core topics to be covered later this course:

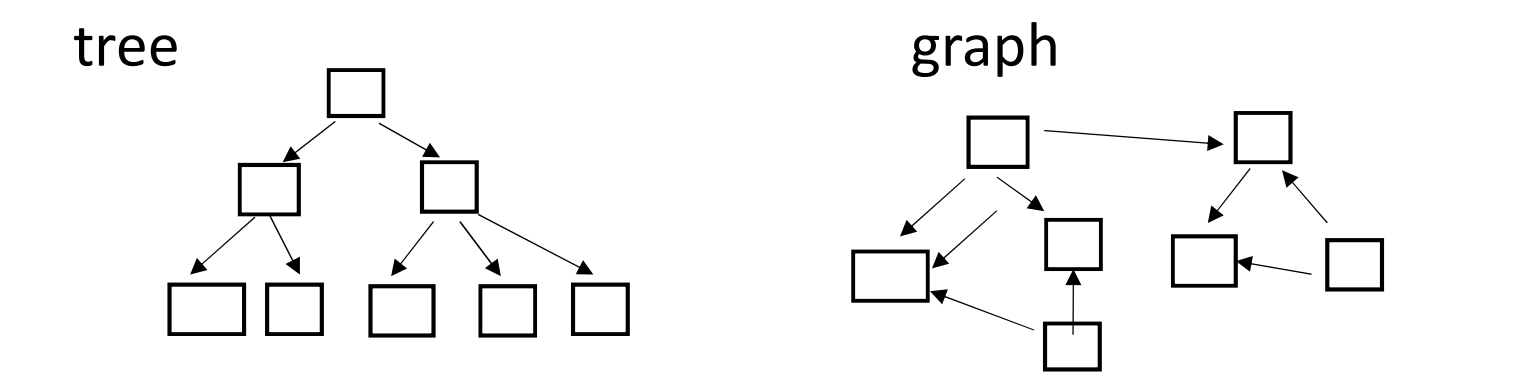

### array list linked list

sequence of "node" objects

array

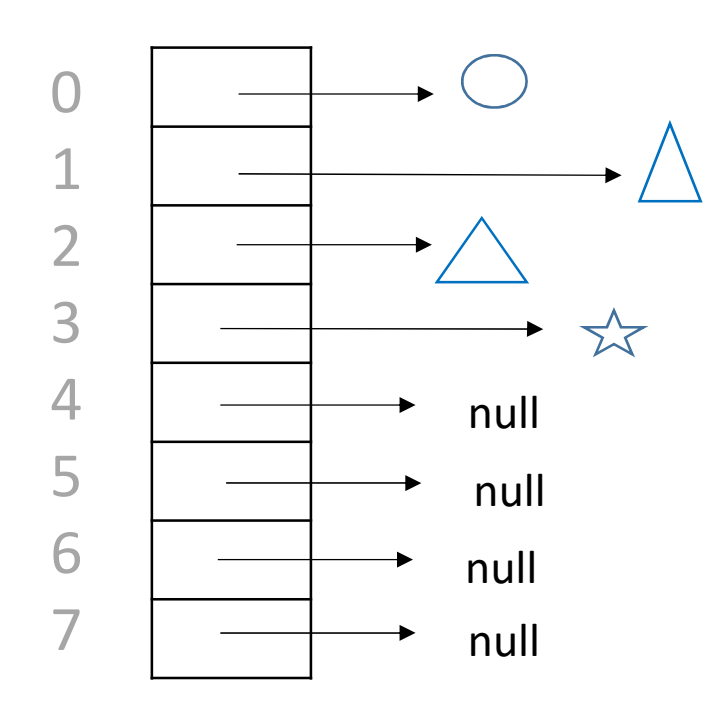

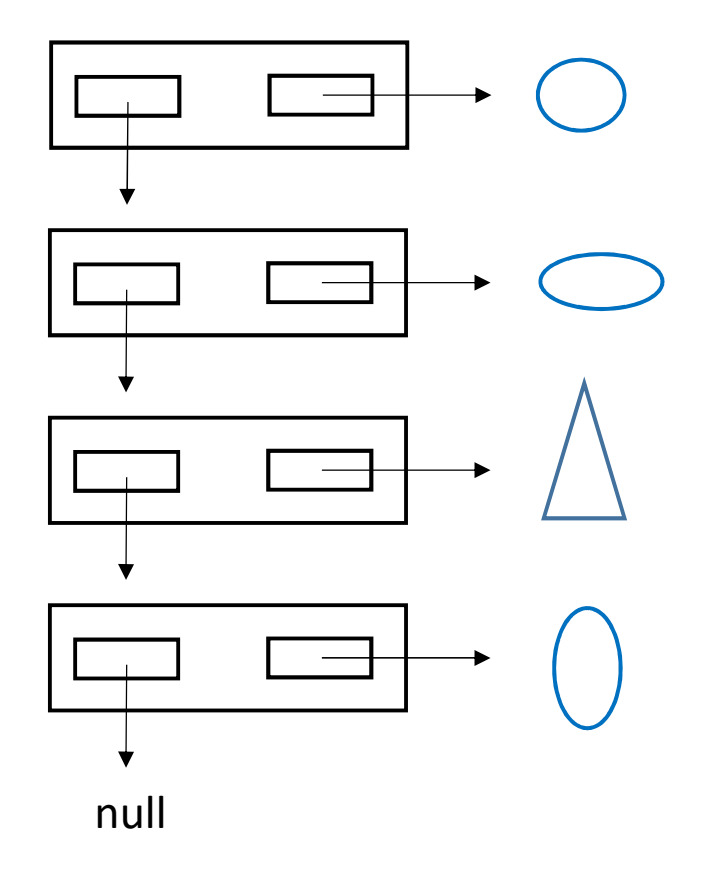

 $size = 4$ 

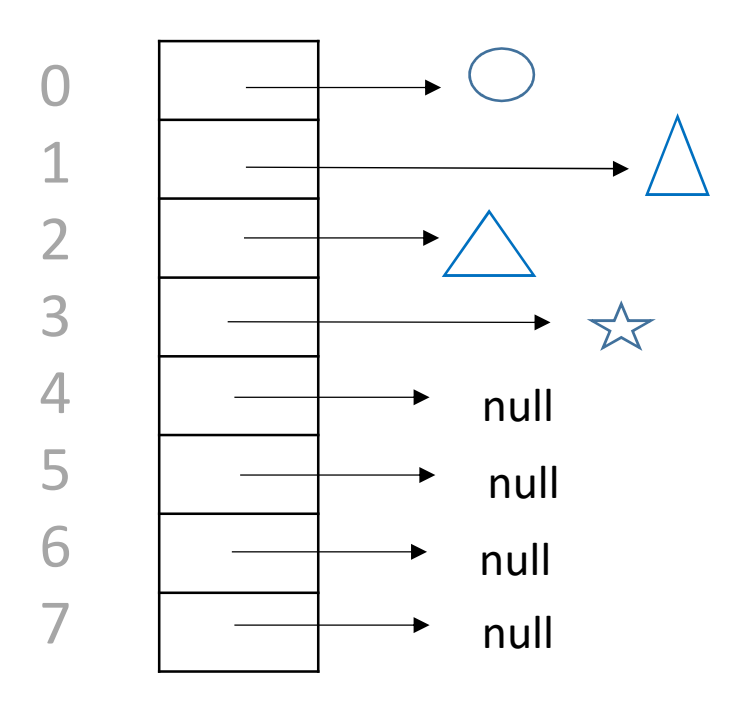

Array slots are in consecutive locations (addresses) in memory. Objects can be anywhere.

### array list linked list

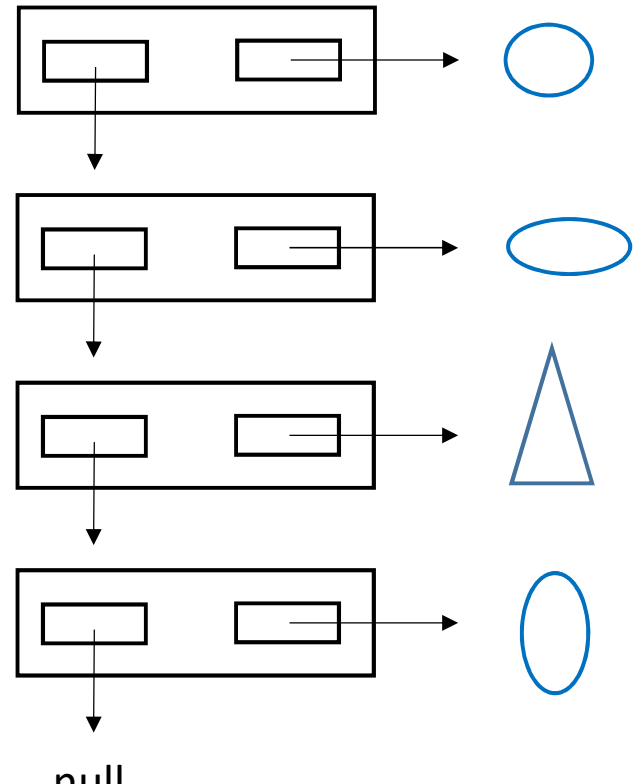

null

Linked list "nodes" (and objects that they reference) can be anywhere in memory.

### Singly linked list node ("S" for singly)

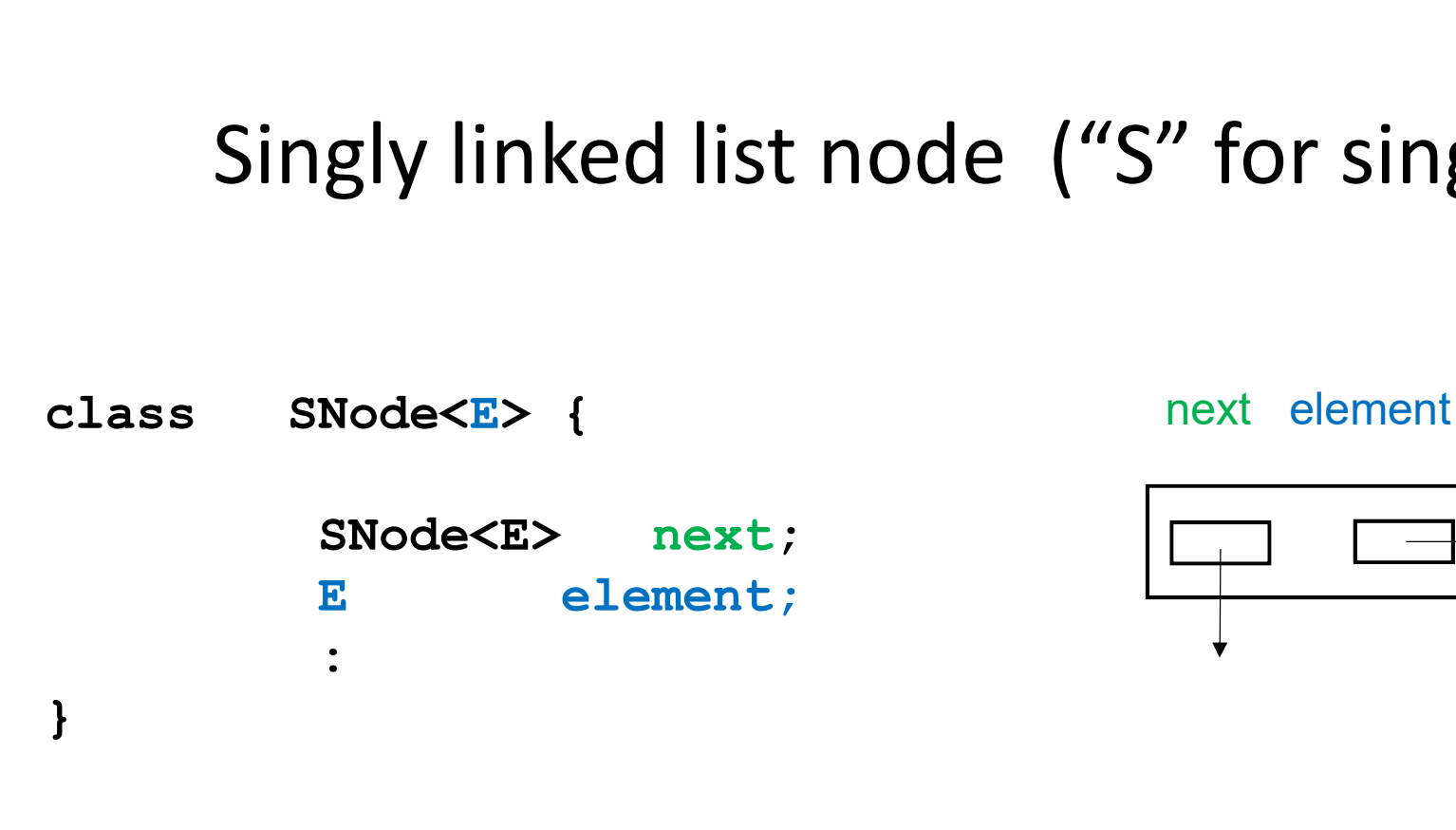

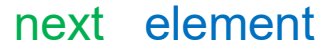

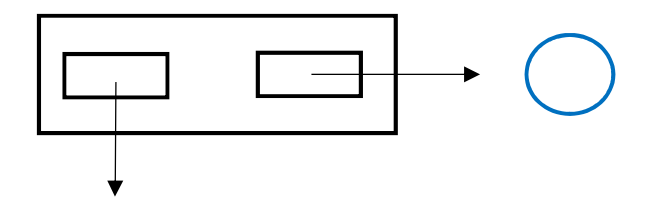

e.g. E might be Shape

As we saw last lecture, a generic type **E** must be a reference type.

The next field references an SNode object, namely the "next" node in the list. A linked list consists of a sequence of nodes, along with a reference to the first (head) and last (tail) node.

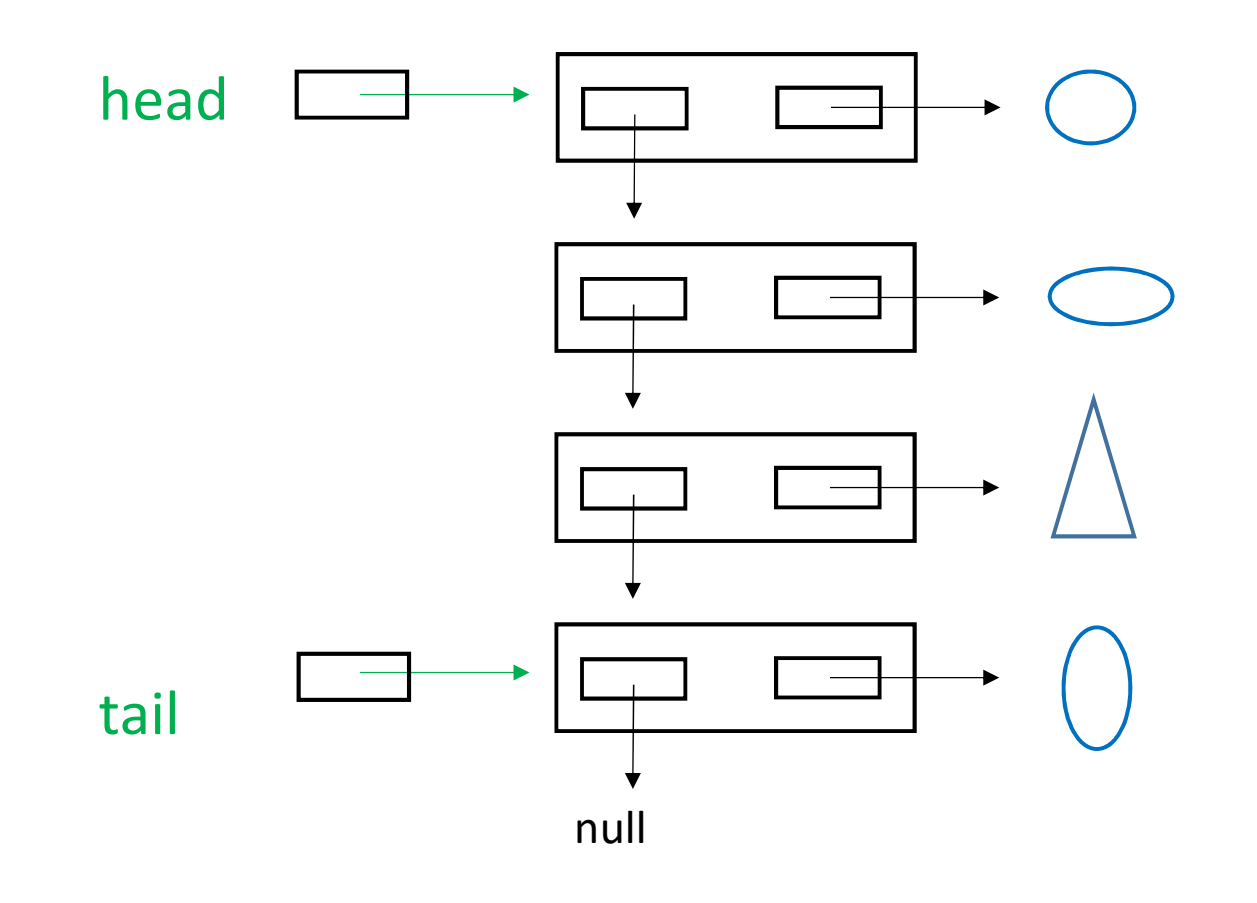

### Example: a singly linked class Example: a singly linked class<br>
sLinkedList<E> {<br>
sNode<E> head;<br>
sNode<E> head;<br>
int size;<br>
:

class SLinkedList<E> {

SNode<E> head; SNode<E>
tail;

 $\frac{1}{2}$  :  $\frac{1}{2}$  :  $\frac{1$ 

}

}

private class SNode<E> {

// inner class

SNode<E> next; size;<br>class SNode<E>{<br>// inner class<br>SNode<E> next;<br>E element;<br>:

 $\frac{1}{2}$  :  $\frac{1}{2}$  :  $\frac{1$ 

### "Inner" (versus "Outer") Class "Inner" (versus "Outer") Class<br>
sLinkedList<E> { Outer classes have either pul<br>
sNode<E> head;<br>
SNode<E> head;<br>
int size;<br>
: Often inner classes are privat

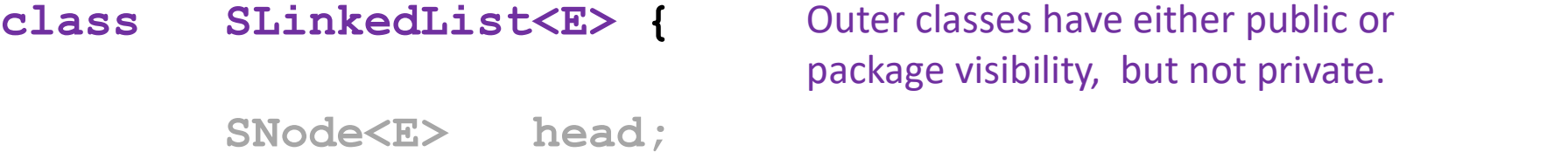

SNode<E>
tail;

 $\bullet$  :  $\bullet$  :  $\bullet$ 

package visibility, but not private.

Often inner classes are private.

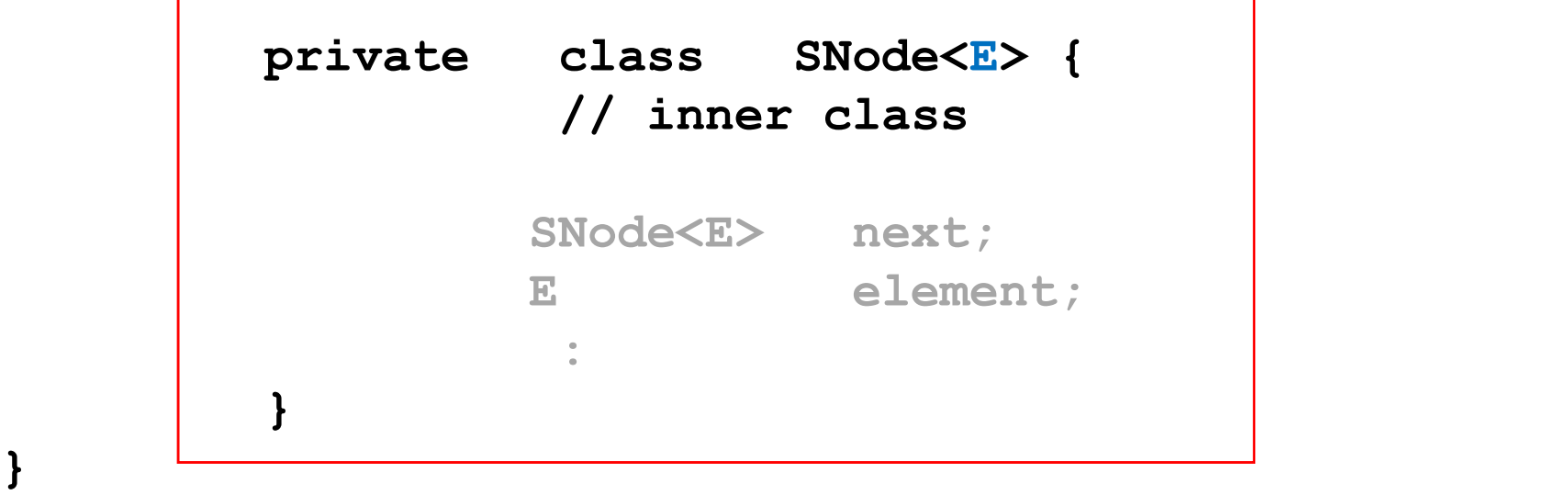

### How many objects?

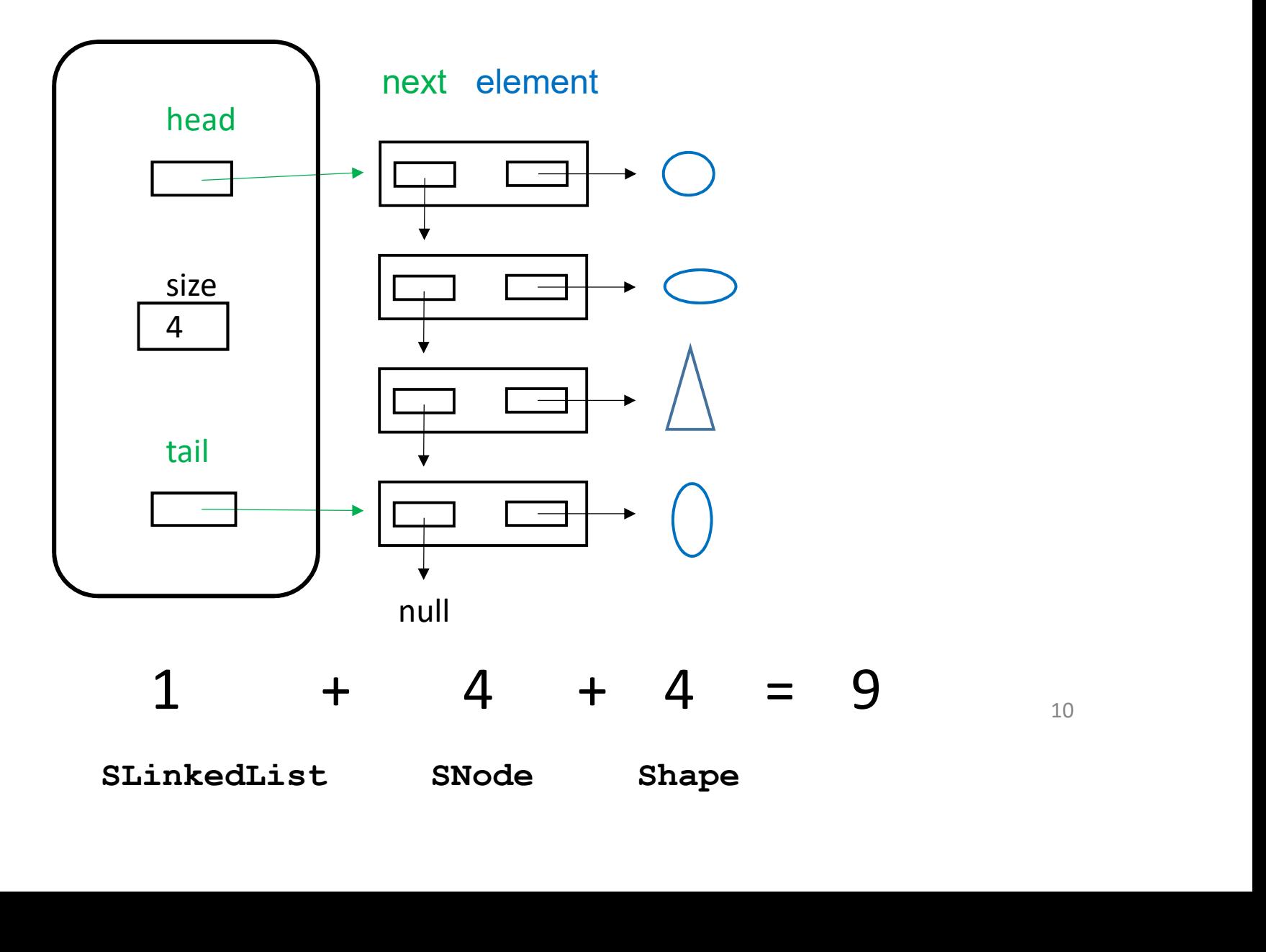

10

### Linked list operations Linked list operations<br>• addFirst ( e ) – adds new item to front of list<br>• removeFirst ( ) Linked list operations<br>• addFirst(e) - adds new item to front of list<br>• removeFirst()<br>• addLast(e) - adds new item to back (end) of list<br>• removeLast()

- 
- removeFirst()
- 
- removeLast()
- $\bullet$  …….  $\qquad \qquad$  11

### BEFORE AFTER

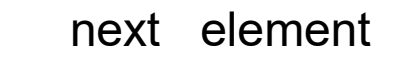

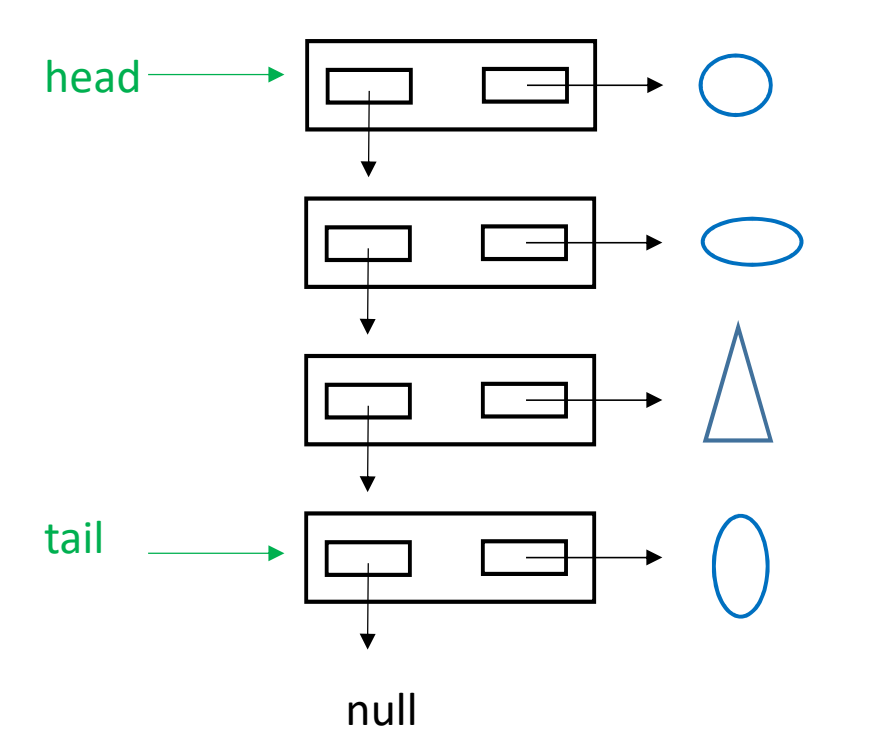

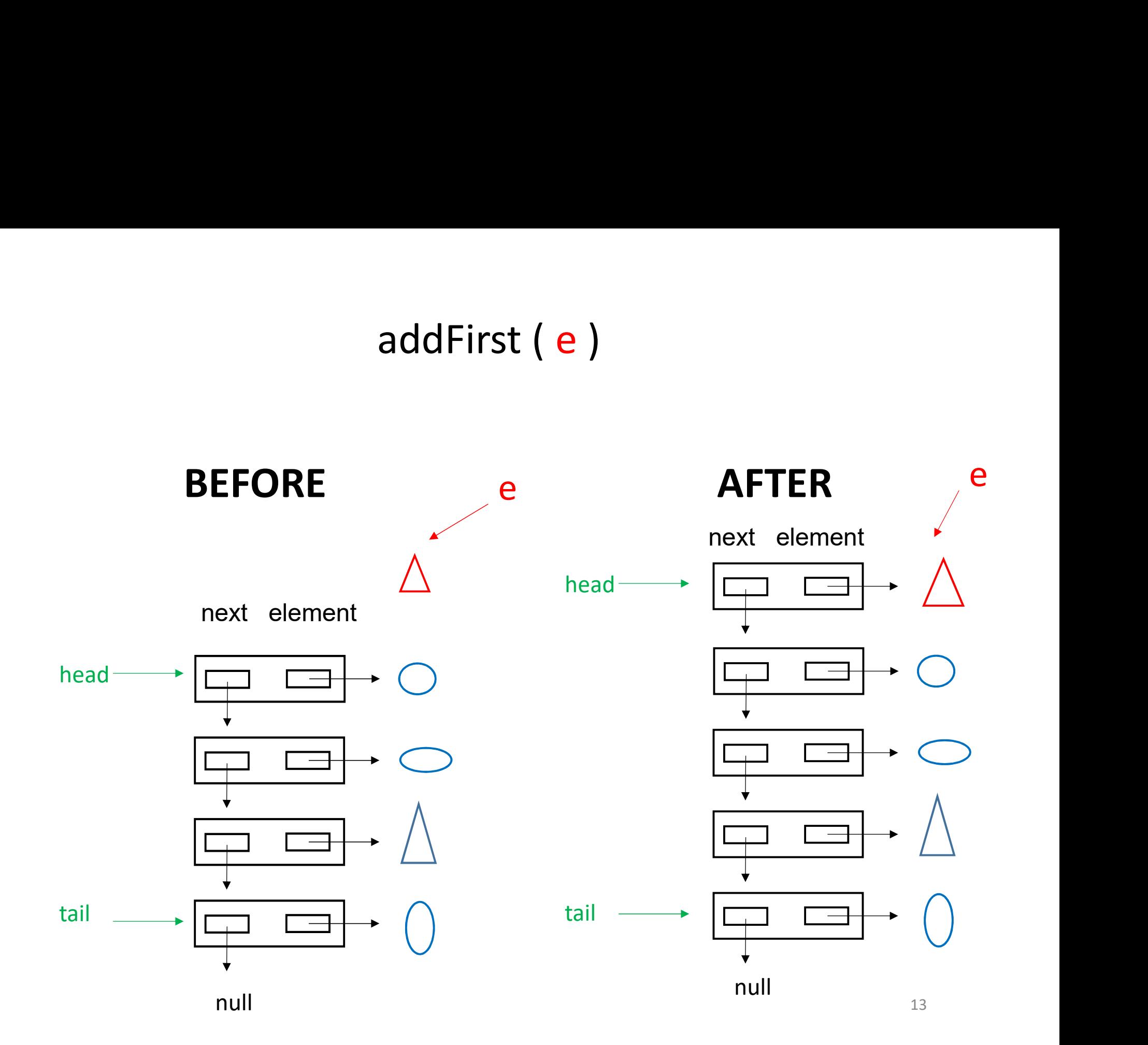

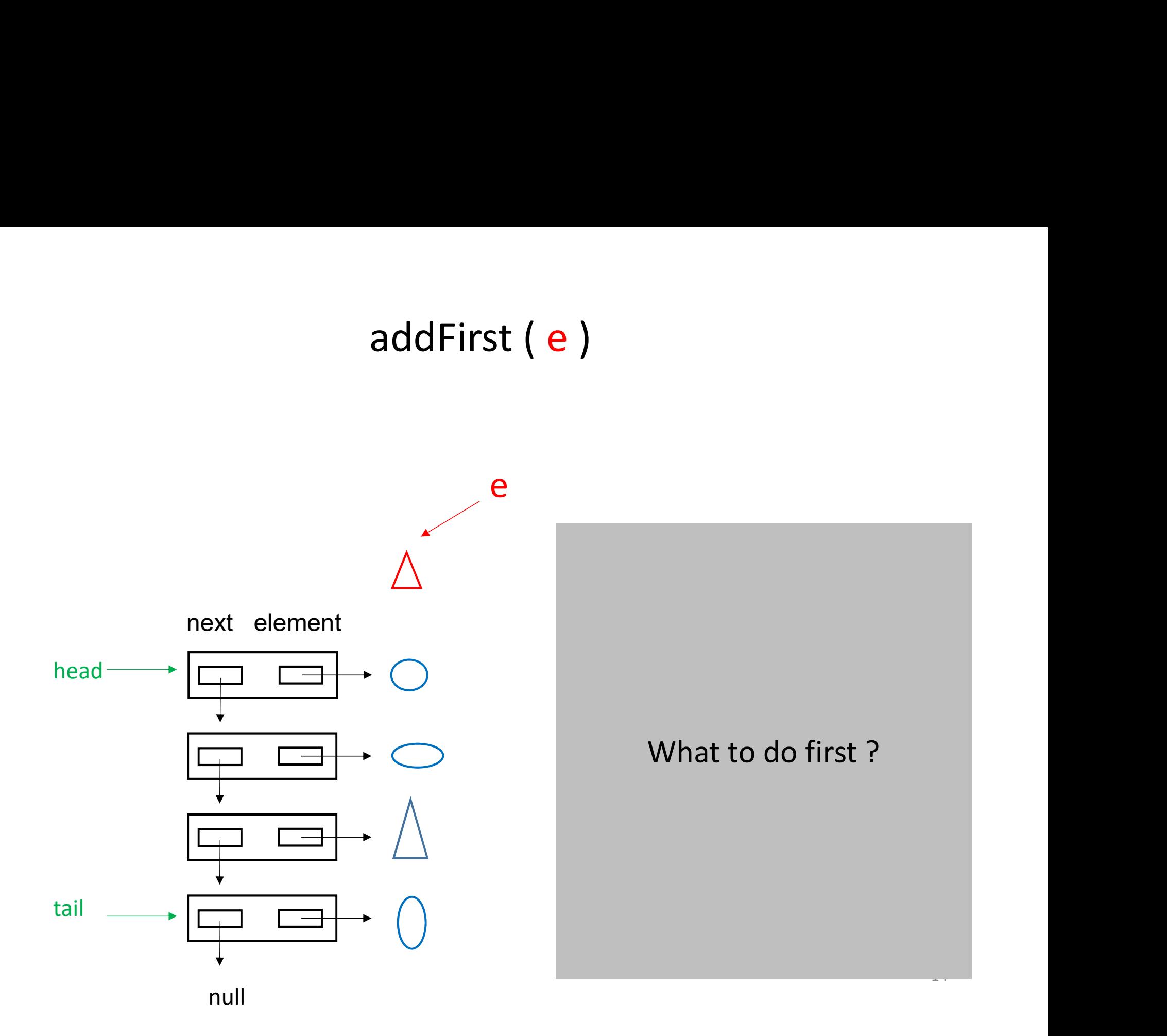

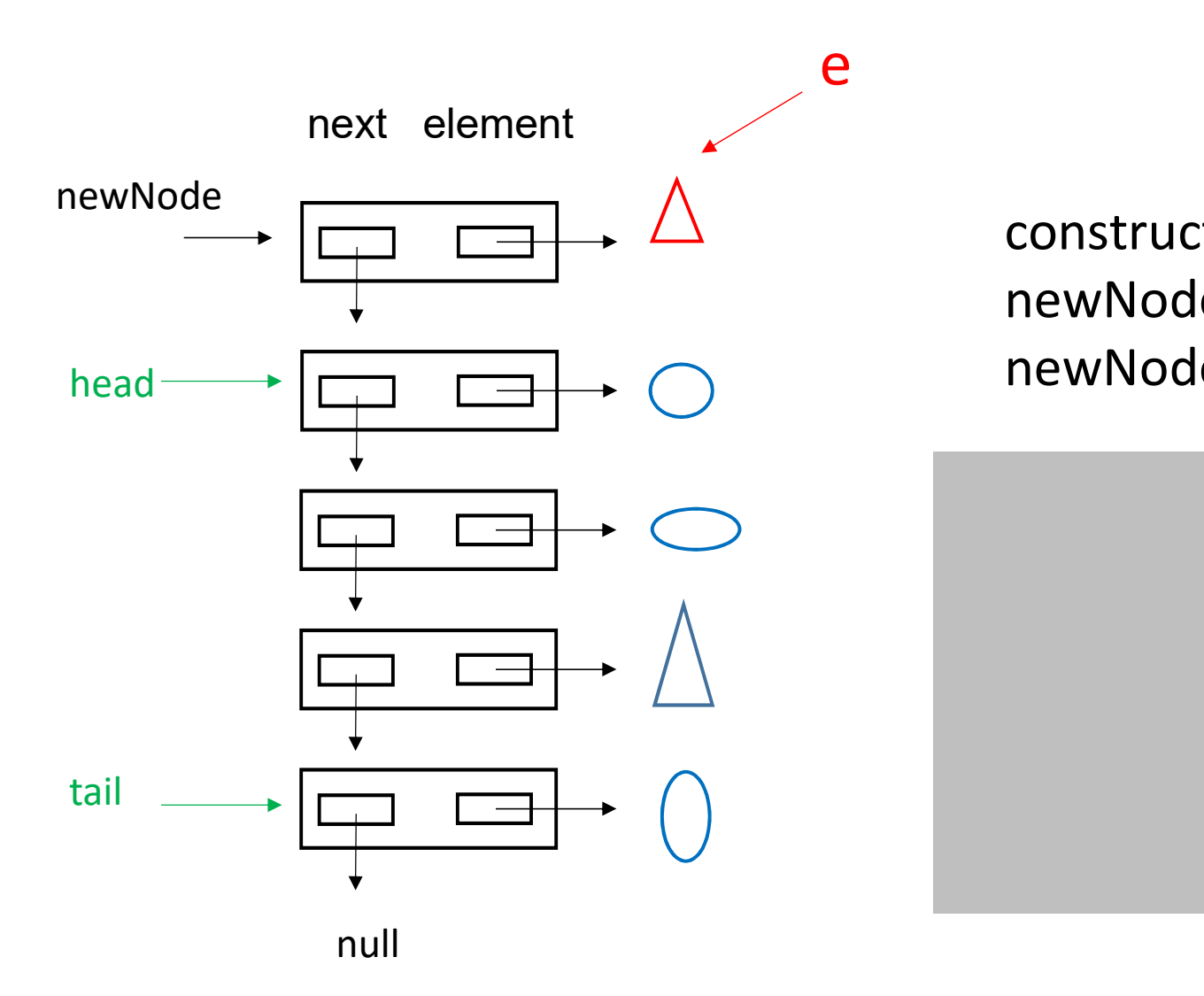

construct newNode construct newNode<br>newNode.element = e<br>newNode.next = head construct newNode<br>newNode.element = e<br>newNode.next = head

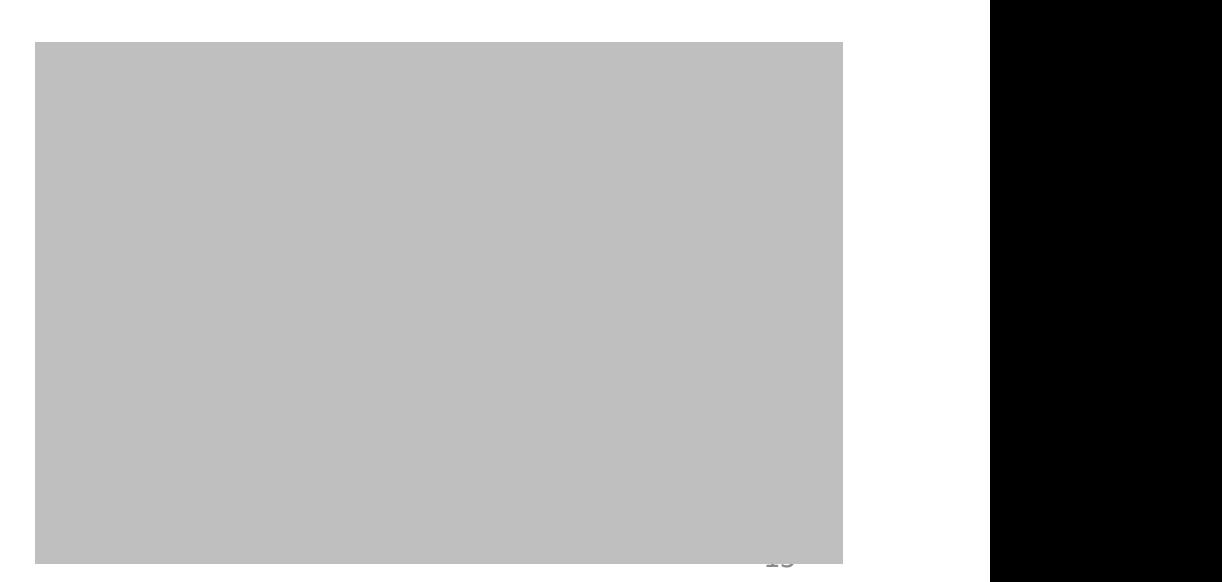

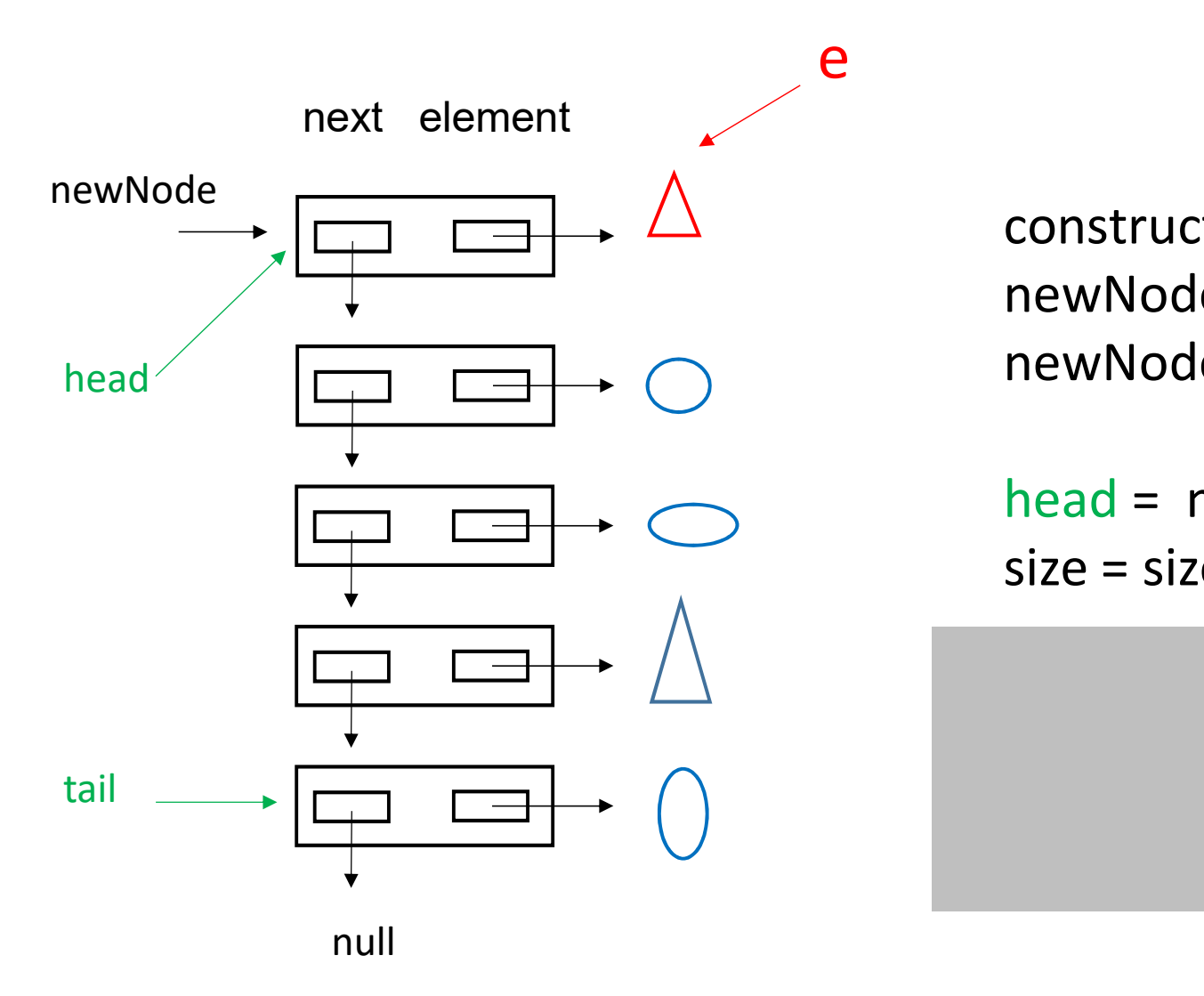

construct newNode construct newNode<br>newNode.element = e<br>newNode.next = head construct newNode<br>newNode.element = e<br>newNode.next = head<br>head = newNode

// special case

tail = head

16

head = newNode  $size = size + 1$ 

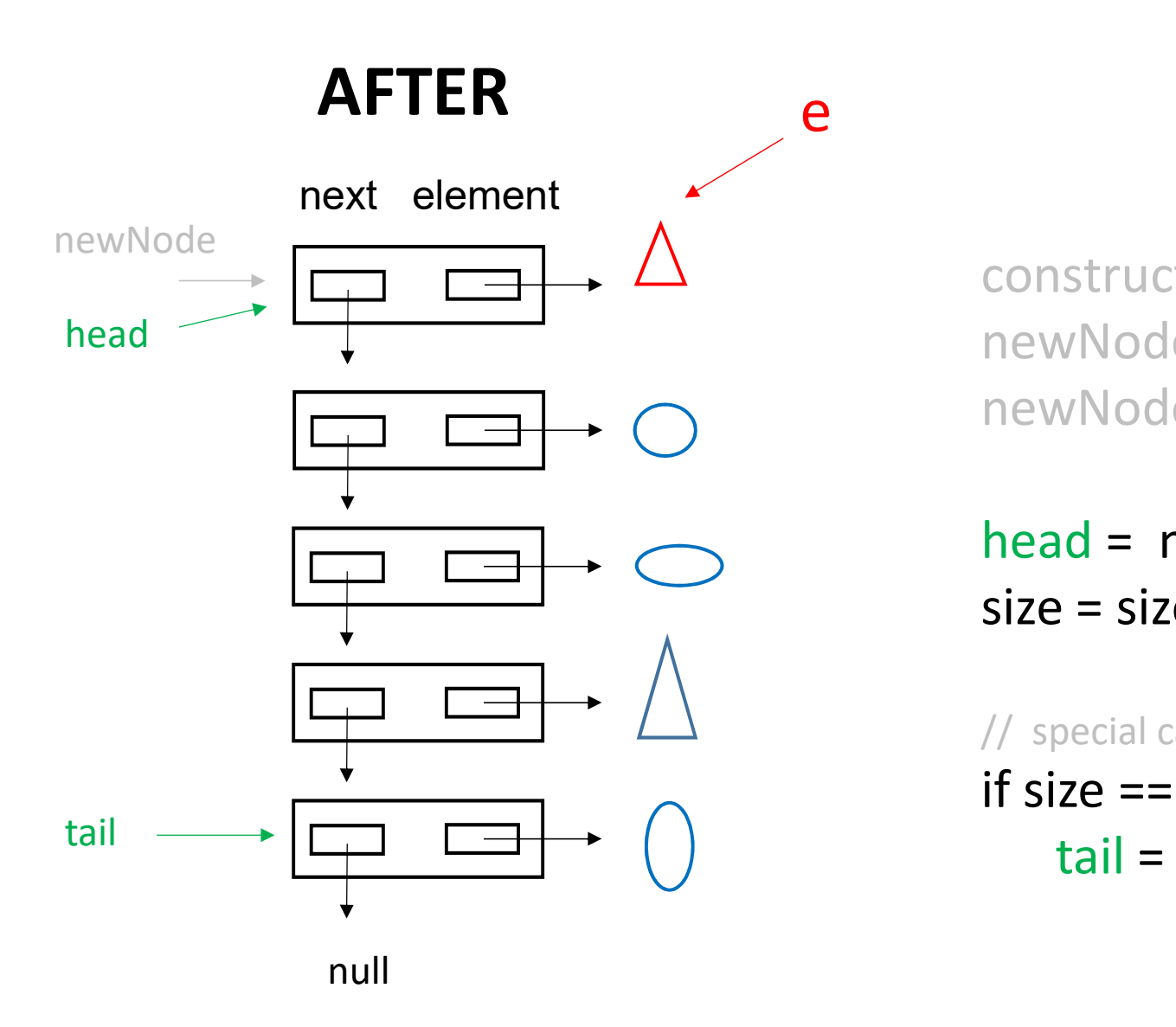

construct newNode construct newNode<br>newNode.element = e<br>newNode.next = head construct newNode<br>newNode.element = e<br>newNode.next = head<br>head = newNode

head = newNode  $size = size + 1$ 

// special case: list was empty if size  $== 1$ tail = head

# What about removeFirst ()?

### BEFORE

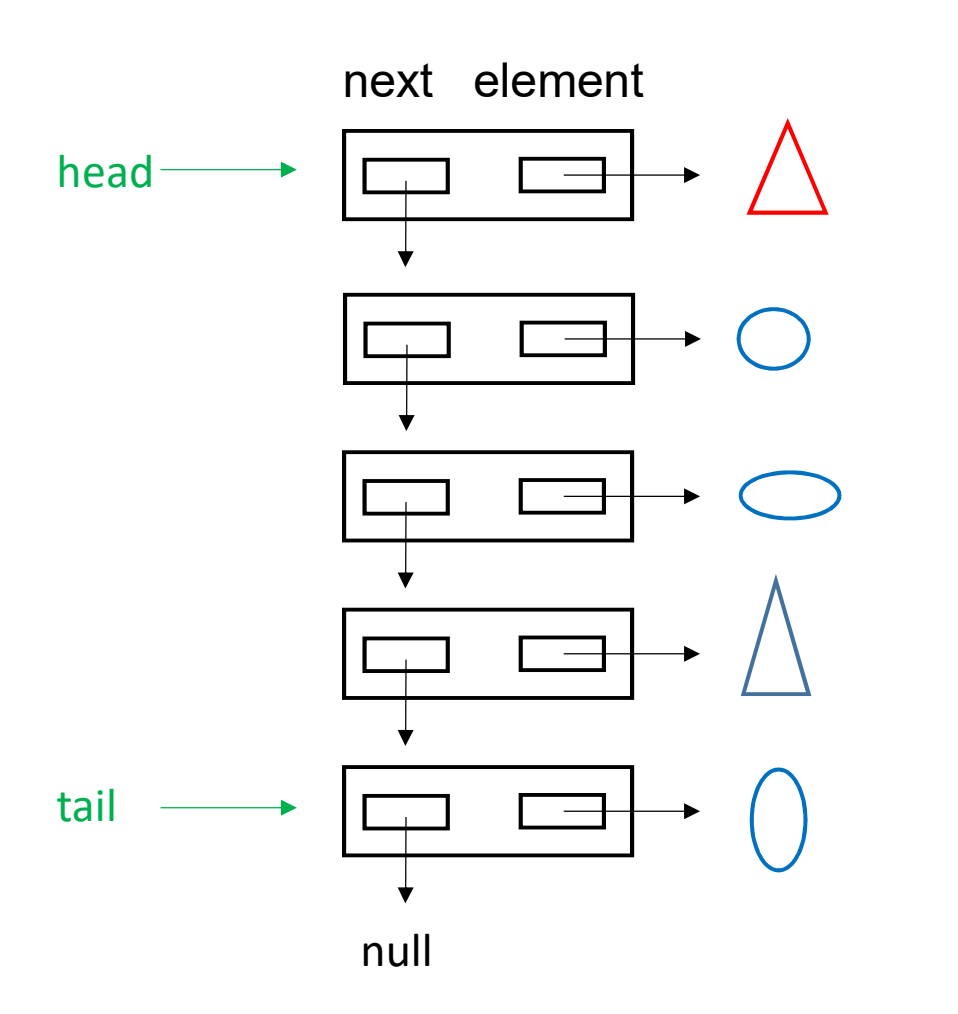

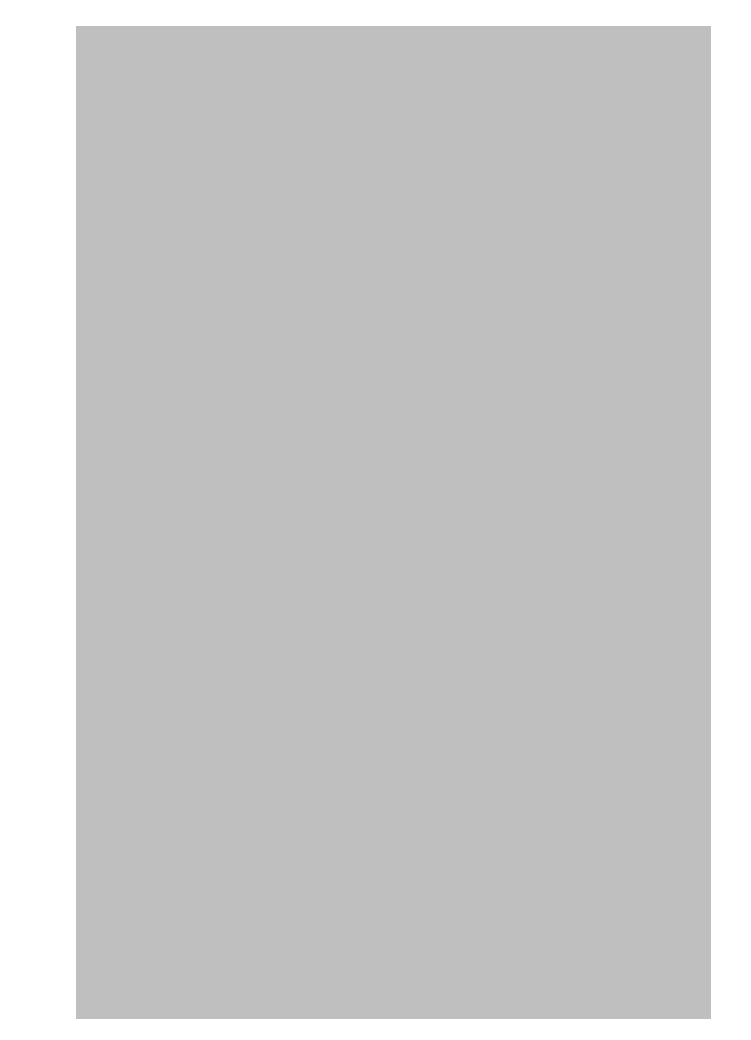

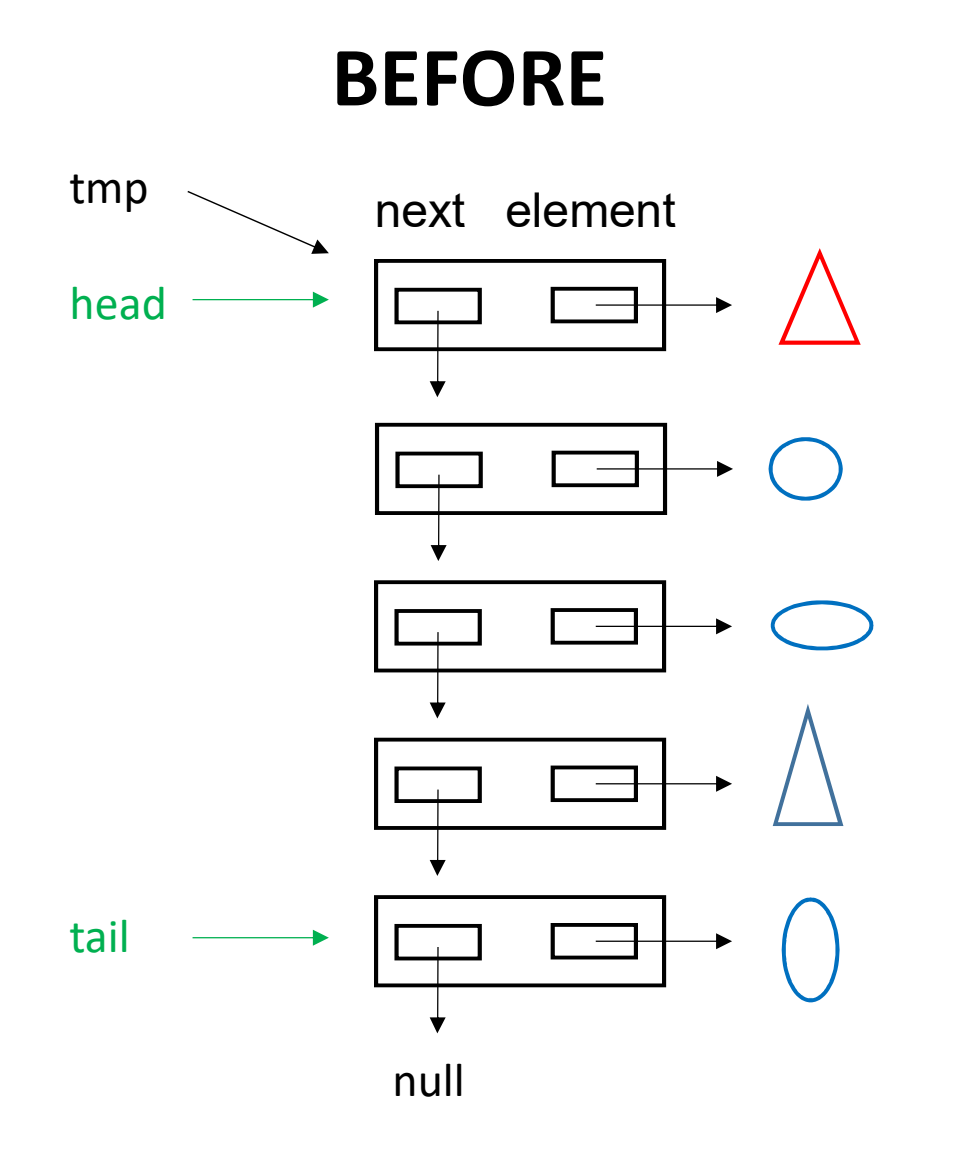

tmp = head<br>if (size == 0)<br>throw exception if (size  $== 0$ ) throw exception

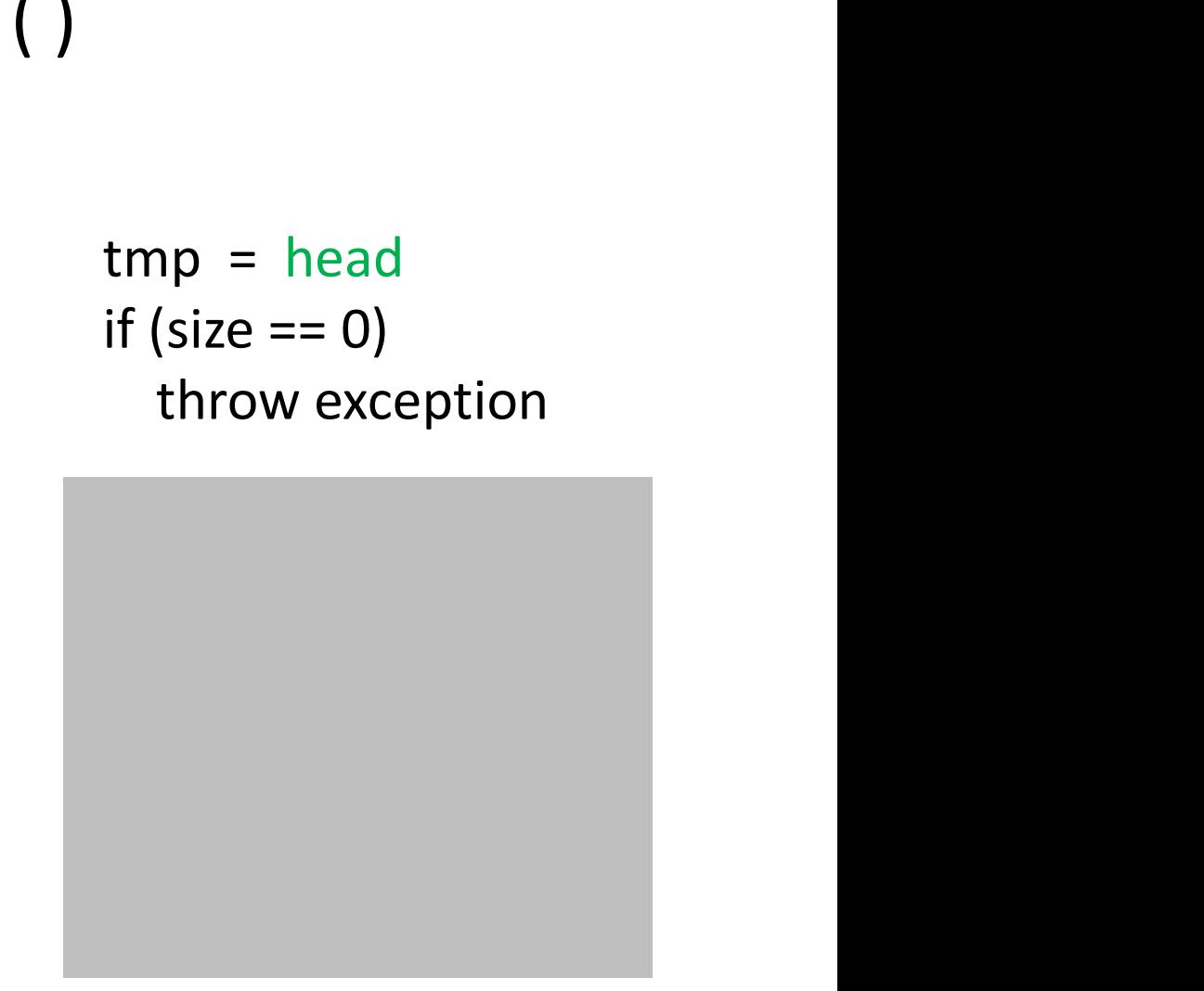

### return tmp.element

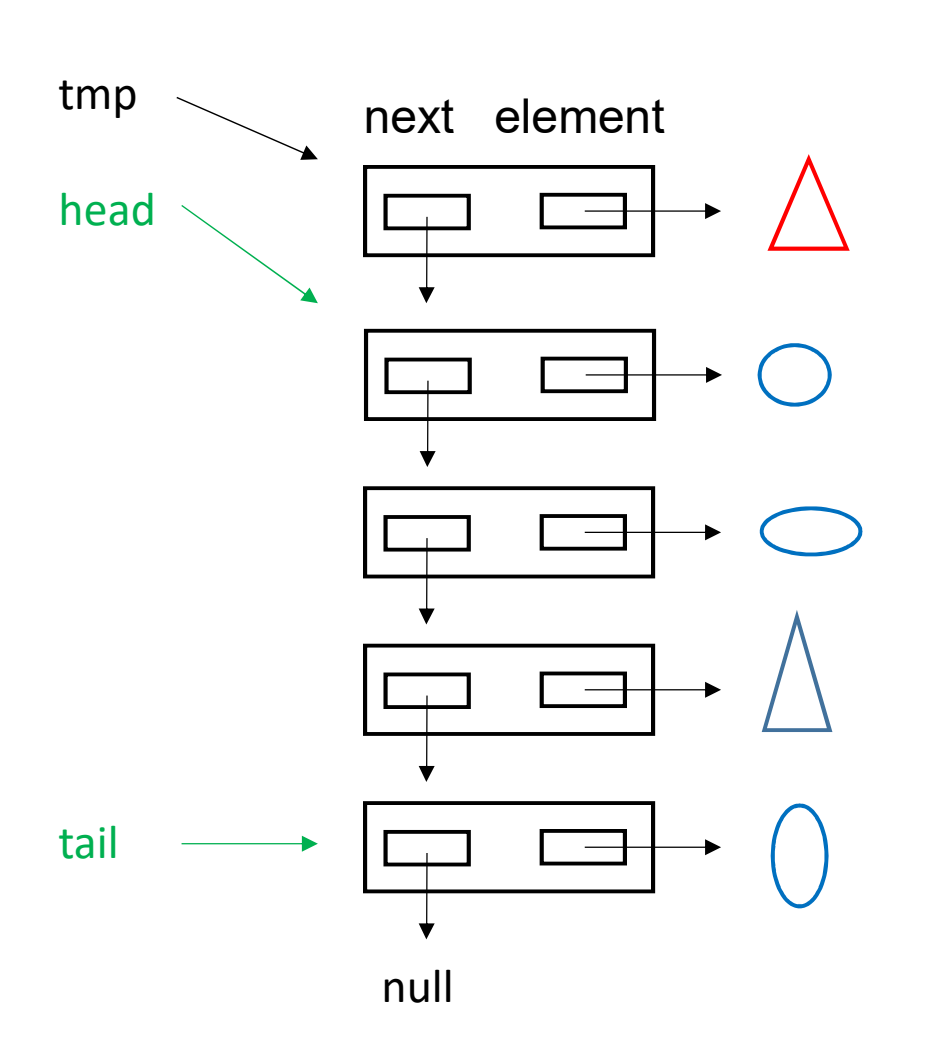

tmp = head<br>if (size == 0)<br>throw exception if (size  $== 0)$ throw exception  $\begin{aligned} \text{tmp} & = \text{head} \\ \text{if (size == 0)} \\ \text{throw exception} \\ \text{head} & = \text{head.next} \end{aligned}$ 

### $head = head.next$

return tmp.element

### $\mathsf{tmp} \smallsetminus$  next elem head tail AFTER next element null

 $\begin{aligned} \text{tmp} &= \text{head} \\ \text{if (size == 0)} \\ \text{throw exception} \end{aligned}$ if  $(size == 0)$ throw exception  $\tan \theta = \text{head}$ <br>
if (size == 0)<br>
throw exception<br> **head = head.next<br>
size = size – 1**<br>
// special case: list is empty

 $head = head.next$ 

// special case: list is empty if  $(size == 0)$ tail = null

return tmp.element

tmp head tail null

**AFTER** When removeFirst()<br>finishes, the tmp variable )<br>When removeFirst()<br>finishes, the tmp variable<br>is out of scope,<br>and the gray node is is out of scope, and the gray node is garbage (no longer accessible).

# addLast ( e )<br>
and Charles Contract ( e )<br>
and Charles Contract ( e )<br>
and Charles Contract ( e )

### BEFORE

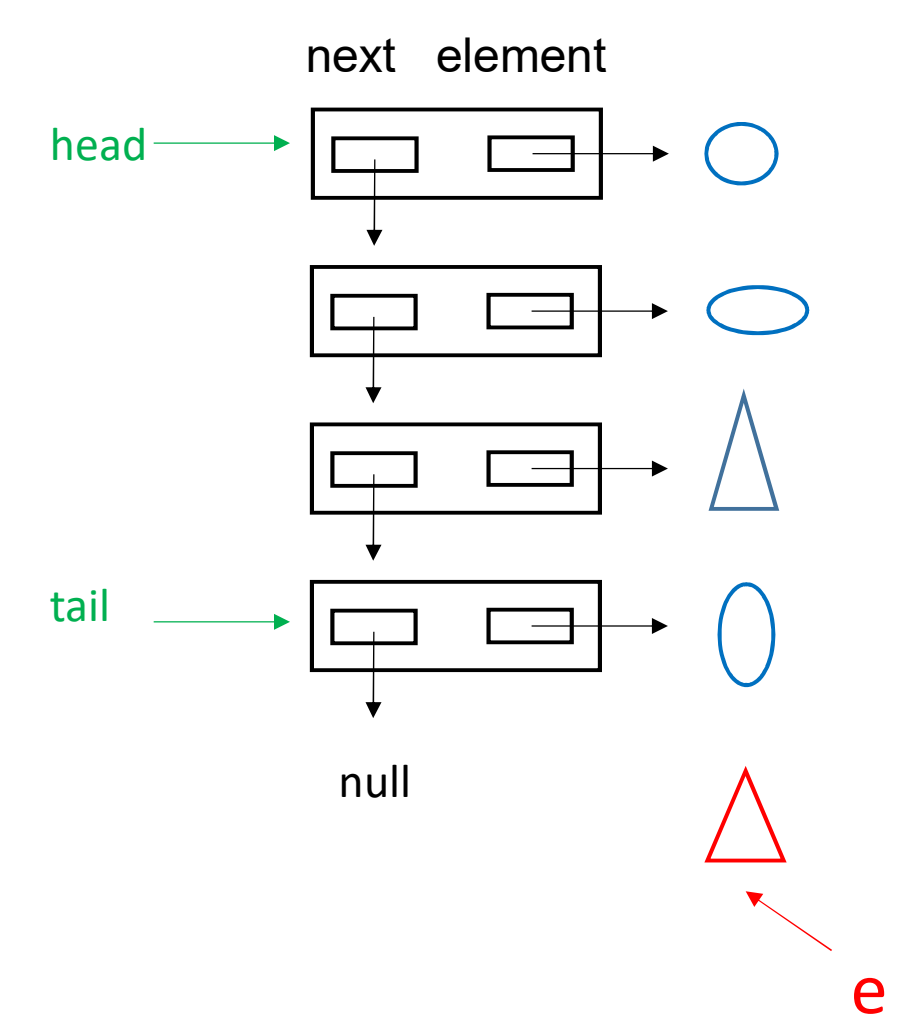

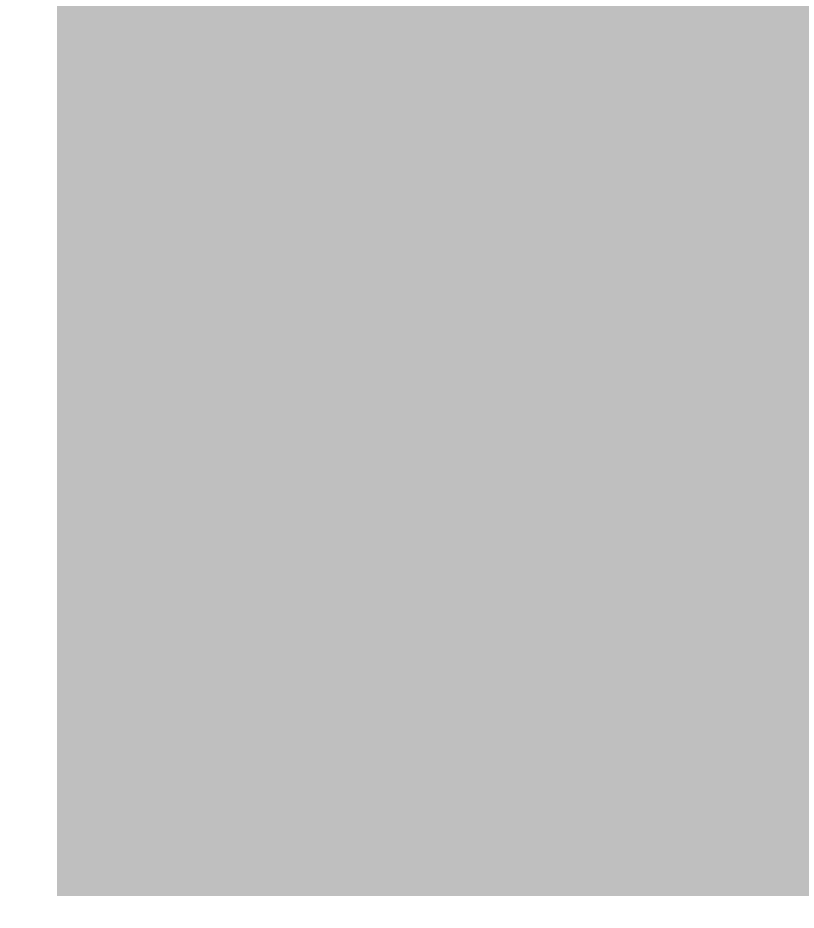

# addLast ( e )

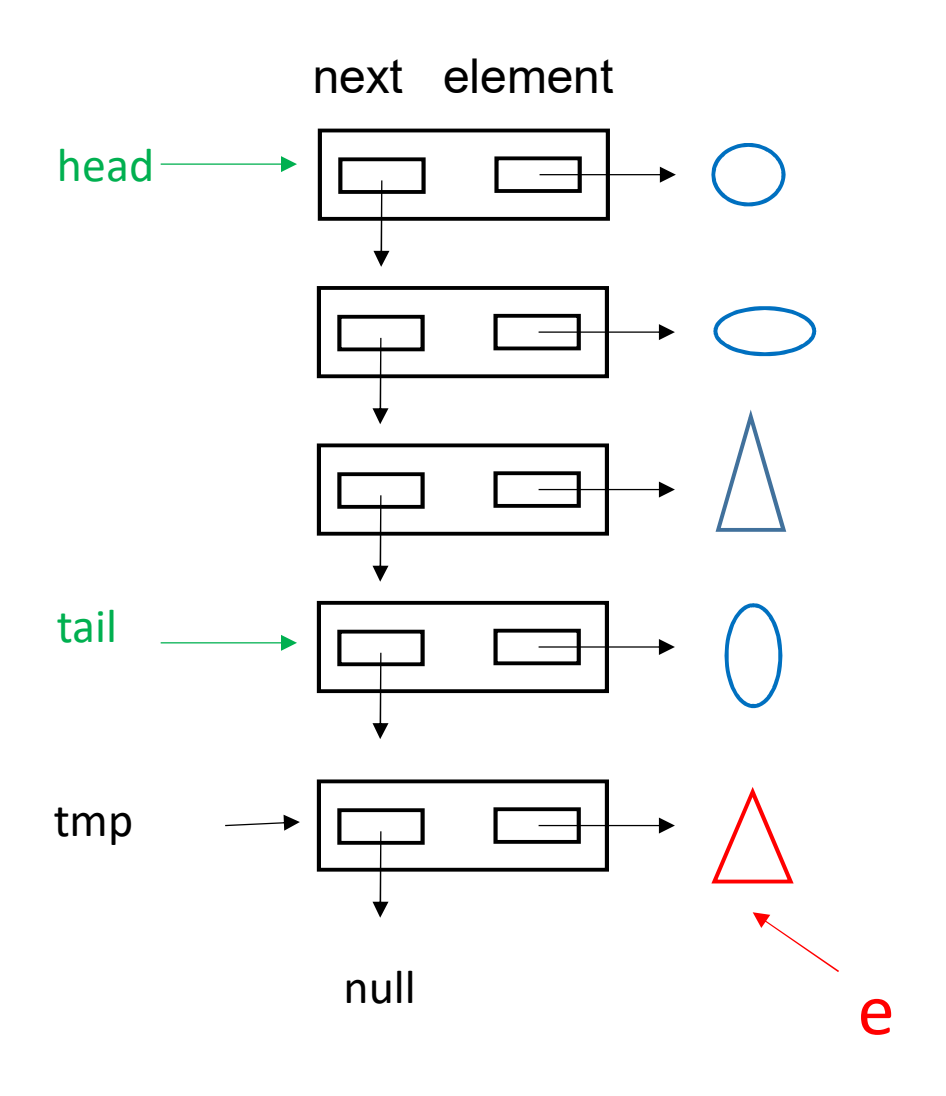

e)<br>tmp = new Node<br>tmp.element = e

e )<br>
tmp = new Node<br>
tmp.element = e<br>
tail.next = tmp tmp = new Node<br>tmp.element = e<br>tail.next = tmp

size = size+1

# addLast ( e )

### AFTER

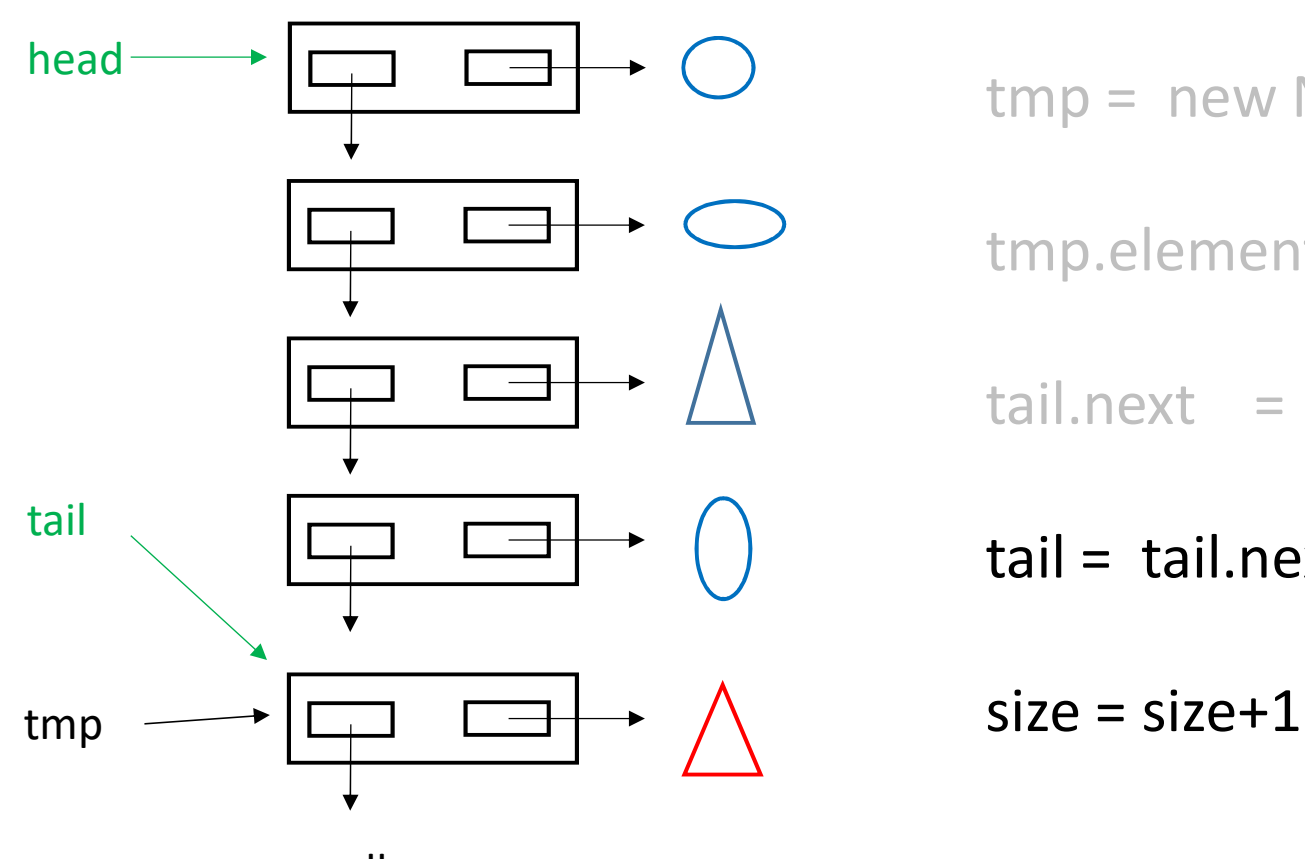

e)<br>tmp = new Node<br>tmp.element = e **e** )<br>tmp = new Node<br>tmp.element = e<br>tail.next = tmp

tmp = new Node<br>tmp.element = e<br>tail.next = tmp<br>**tail = tail.next // or tail = tmp** tmp = new Node<br>tmp.element = e<br>tail.next = tmp<br>**tail = tail.next // or tail = tmp**<br>**size = size+1** 

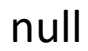

# What about removeLast () ?<br>CRE

### BEFORE

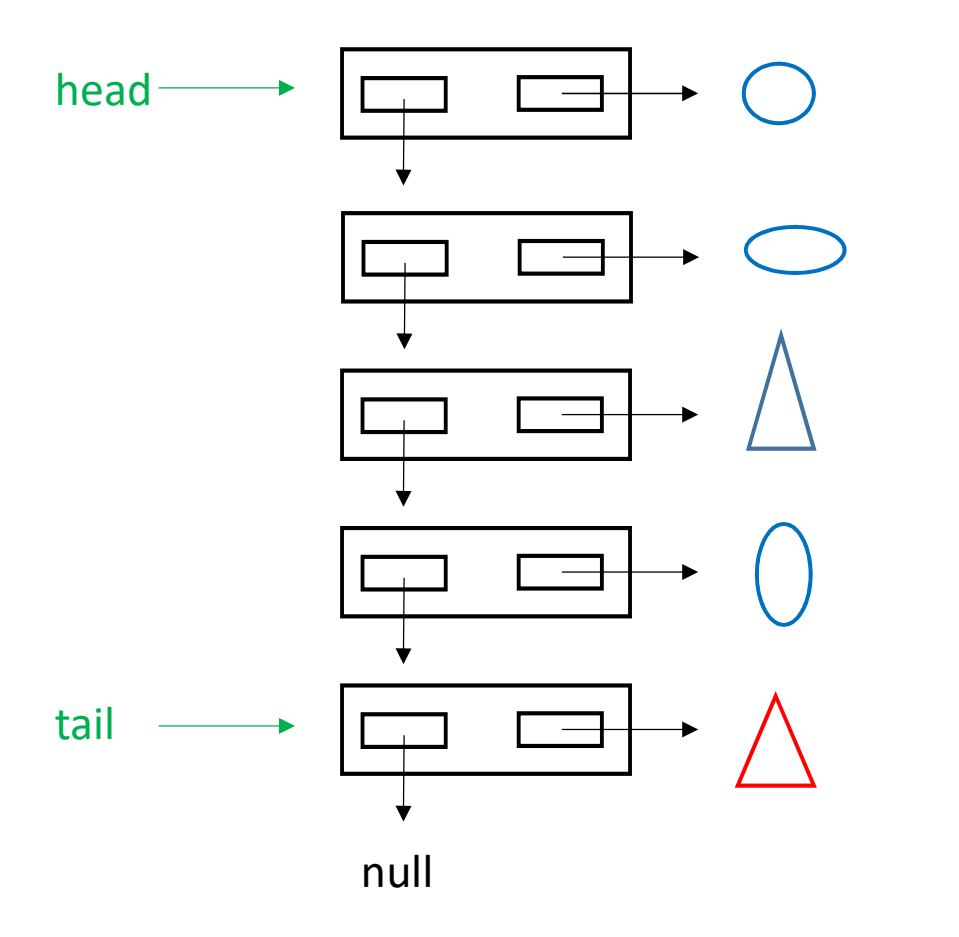

Problem: we have no direct way to access the node before tail.

# removeLast ( )  $\rightarrow$  case of size == 1<br>revised alement if (size == 1){

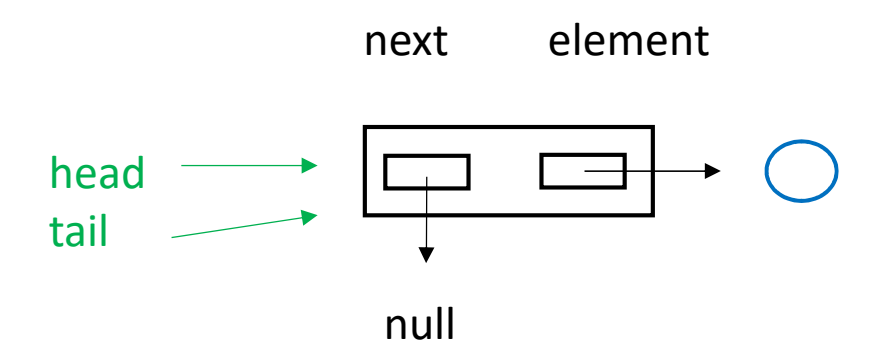

```
if (size == 1){
  head = nulltail = null}
else {
```
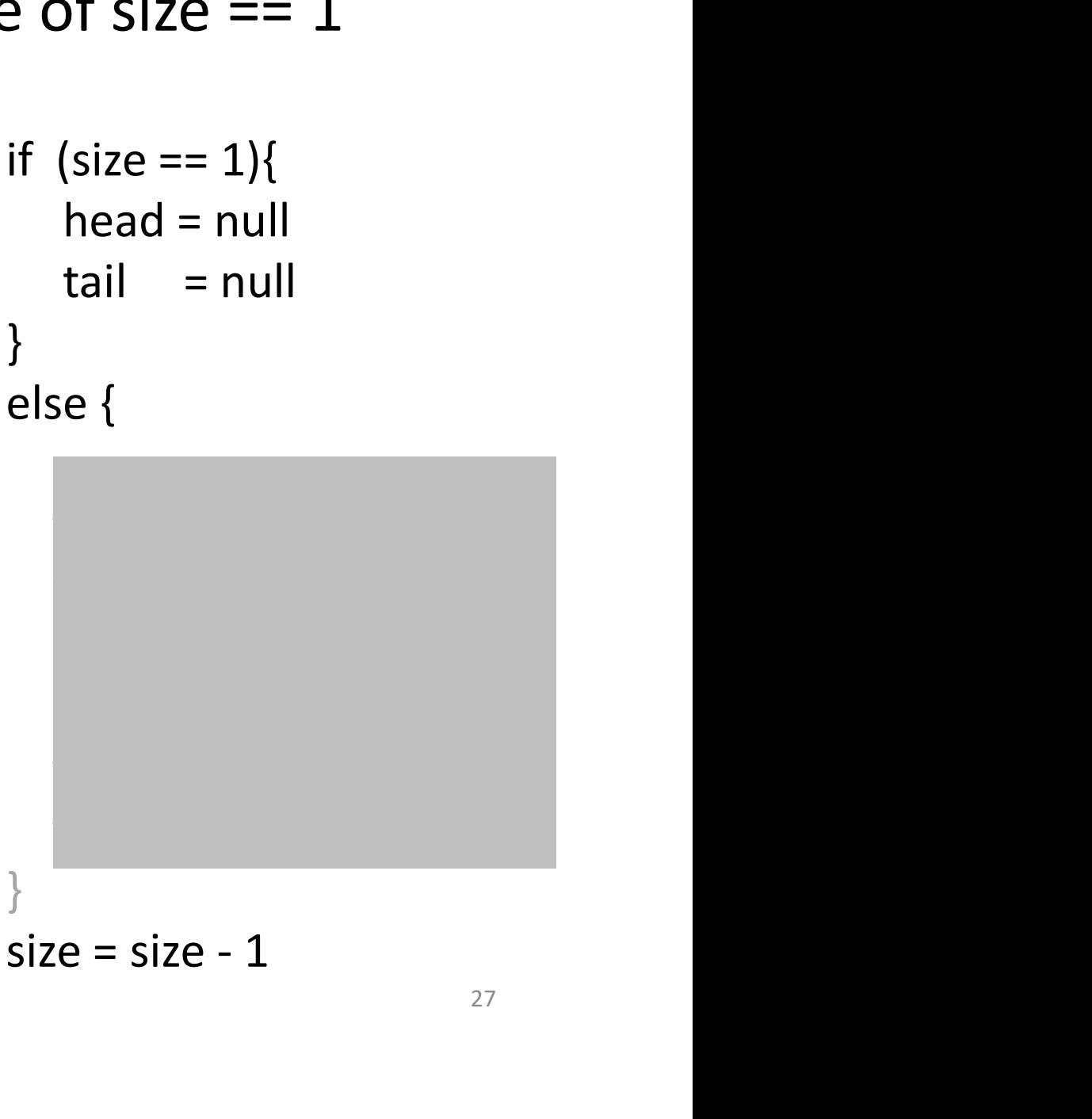

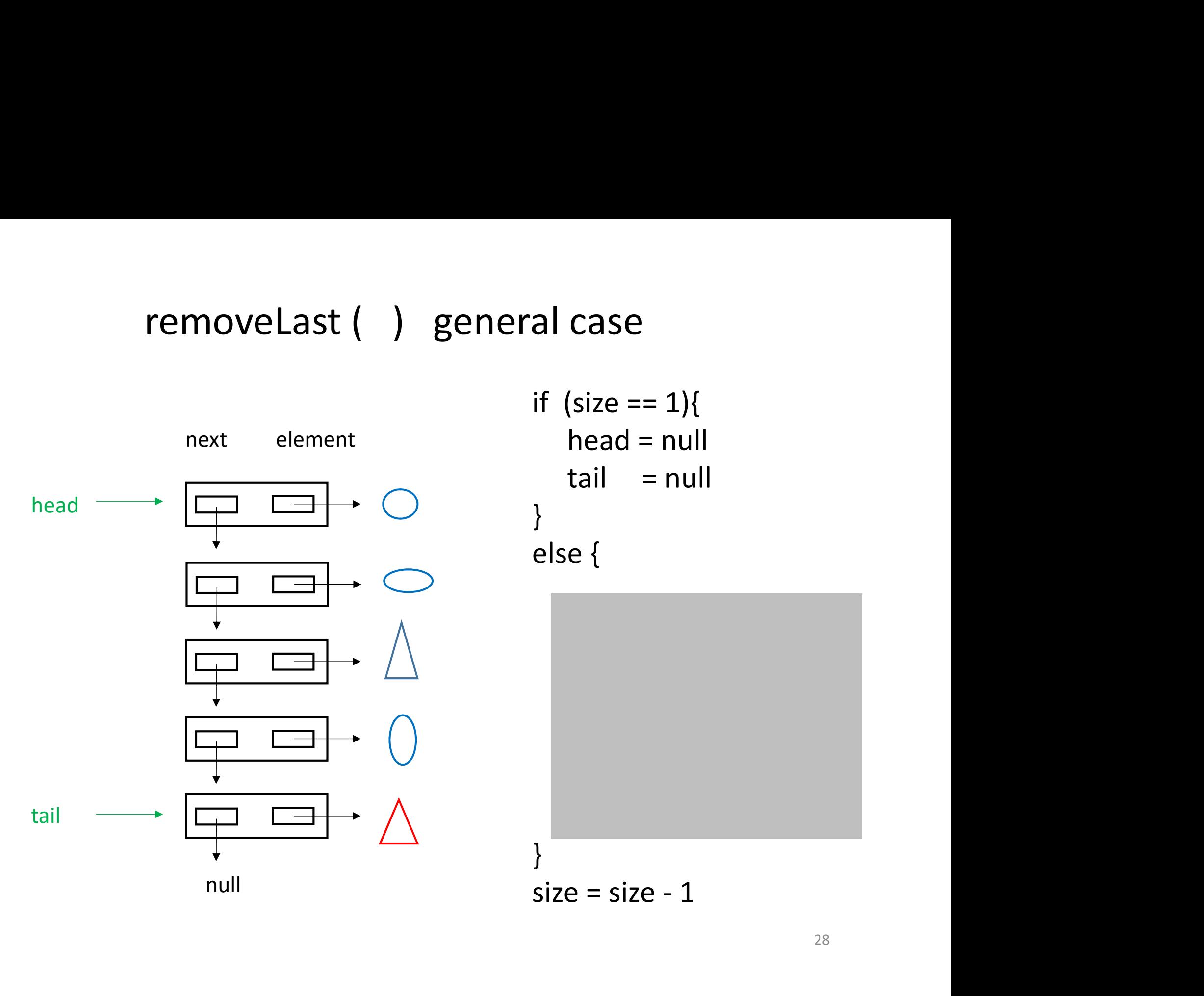

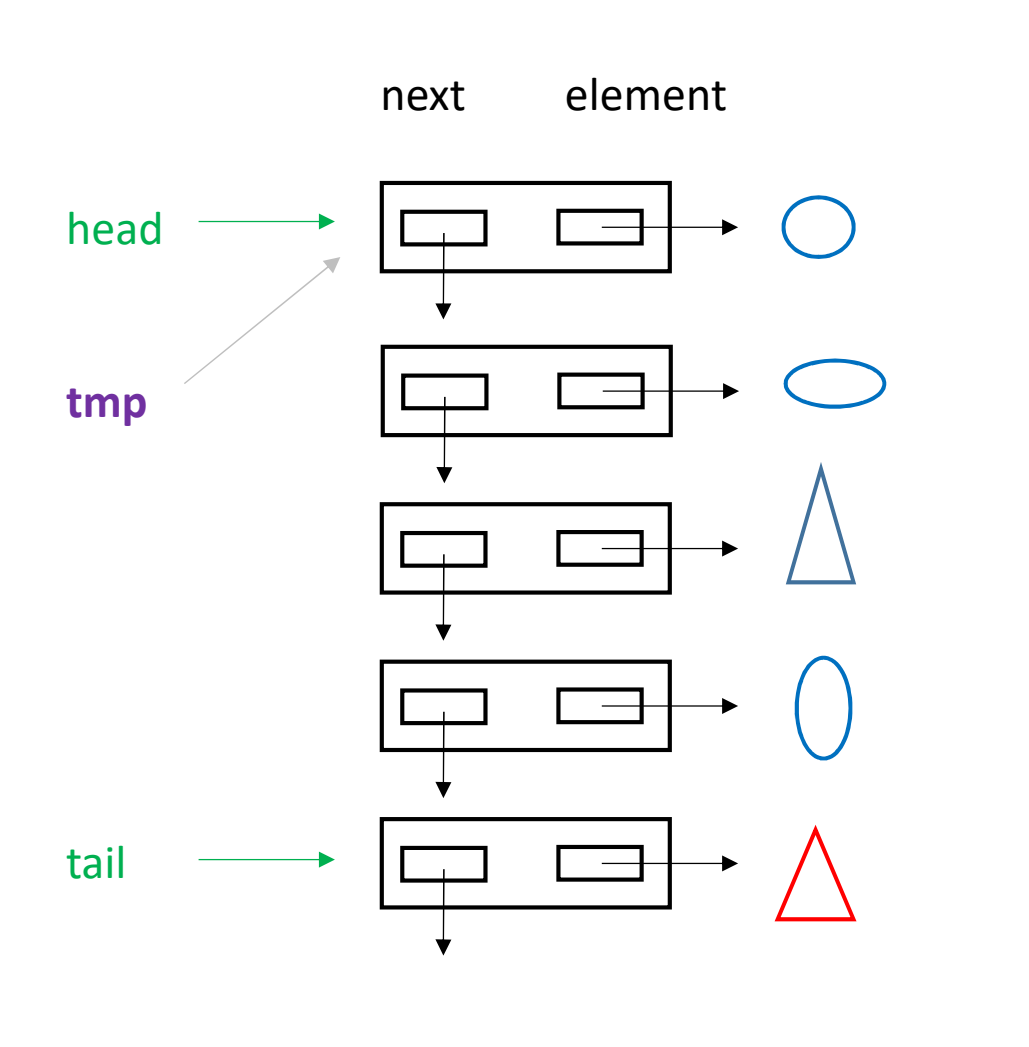

if  $(size == 1)$ { head = null  $tail = null$ } else { tmp = head (size == 1){<br>head = null<br>tail = null<br>se {<br>tmp = head  $t == 1$ <br>
d = null<br>
= null<br>
= head<br>
= head tail = tmp se {<br>tmp = head<br>.e = size - 1 }  $\begin{aligned} \text{tmp} & = \text{head} \\\\ \} \\\\ \text{size} & = \text{size - 1} \end{aligned}$ removeLast  $( )$ <br>if  $(size == 1)$ 

# removeLast ( $\big)$ <br>if (size == 1){

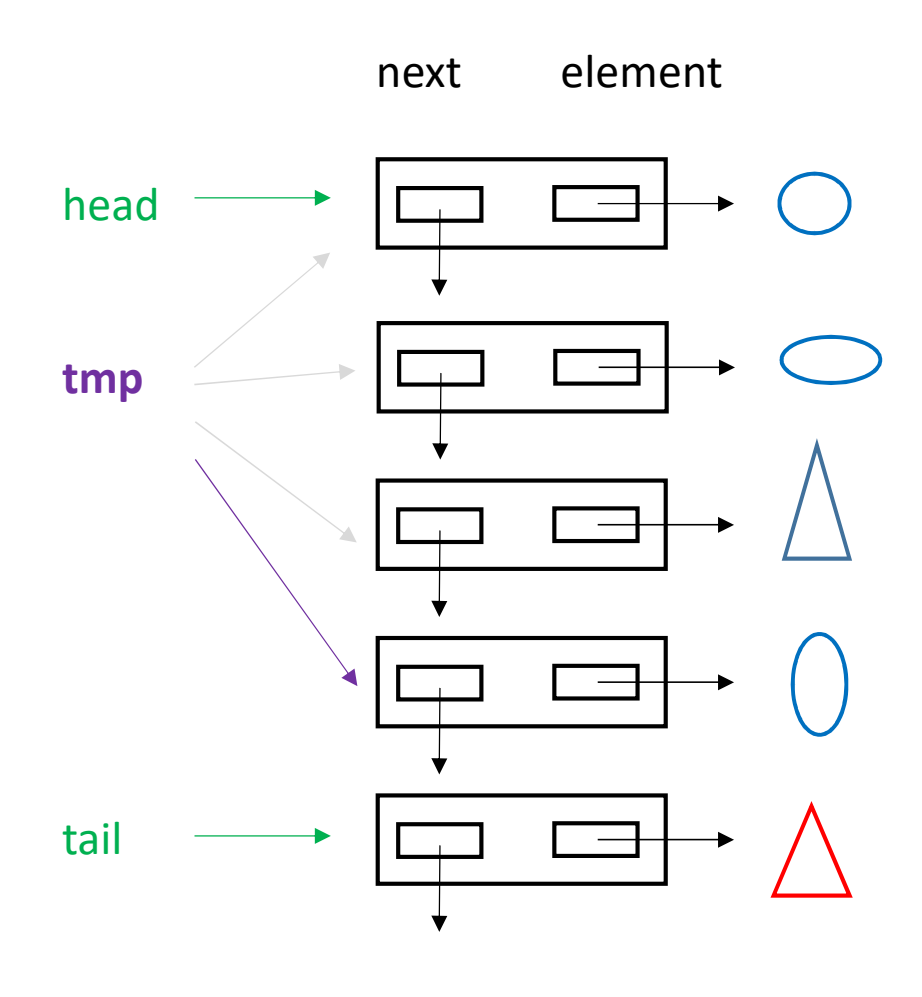

```
if (size == 1){
  head = nulltail = null}
else {
```
tmp = head  $\begin{aligned} \text{(size == 1)} \{ \text{head} = \text{null} \} \\ \text{tail} &= \text{null} \end{aligned}$ <br>se {<br> $\begin{aligned} \text{tmp} = \text{head} \\ \text{while } (\text{tmp.next } != \text{tail}) \\ \text{tmp} = \text{tmp.next} \end{aligned}$ tmp = tmp.next

$$
}
$$
\n
$$
else { \n tmp = head\n while (tmp.next != tail)\n tmp = tmp.next\n}
$$
\n
$$
size = size - 1
$$

# removeLast  $( )$ <br>if  $(size == 1)$ {

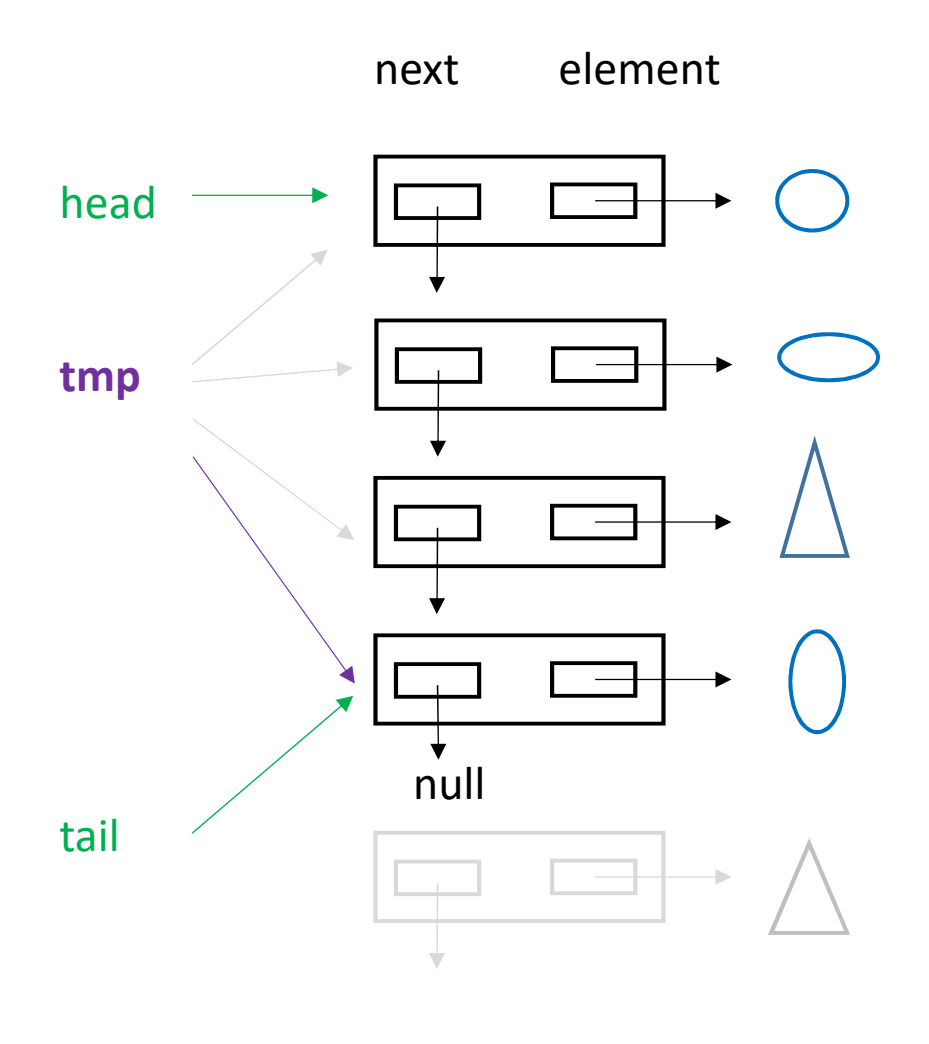

```
if (size == 1){
  head = nulltail = null}
else {
```
)<br>
(size == 1){<br>
head = null<br>
tail = null<br>
se {<br>
tmp = head<br>
while ( tmp.next != tail )<br>
tmp = tmp.next (size == 1){<br>
head = null<br>
tail = null<br>
se {<br>
tmp = head<br>
while ( tmp.next != tail )<br>
tmp = tmp.next the set of  $t = 1$ <br>  $d = null$ <br>  $= null$ <br>  $= head$ <br>  $= (tmp.next != tail)  
\ntmp = tmp.next$ <br>  $= tmp$ se {<br>tmp = head<br>while ( tmp.next != tail )<br>tmp = tmp.next<br>tail = tmp<br>tail.next = null<br>:e = size - 1 tmp = head<br>while ( tmp.next != tail )<br>tmp = tmp.next<br>tail = tmp<br>tail.next = null<br>}<br>size = size - 1<br>31

tail = tmp }

# removeLast ( )

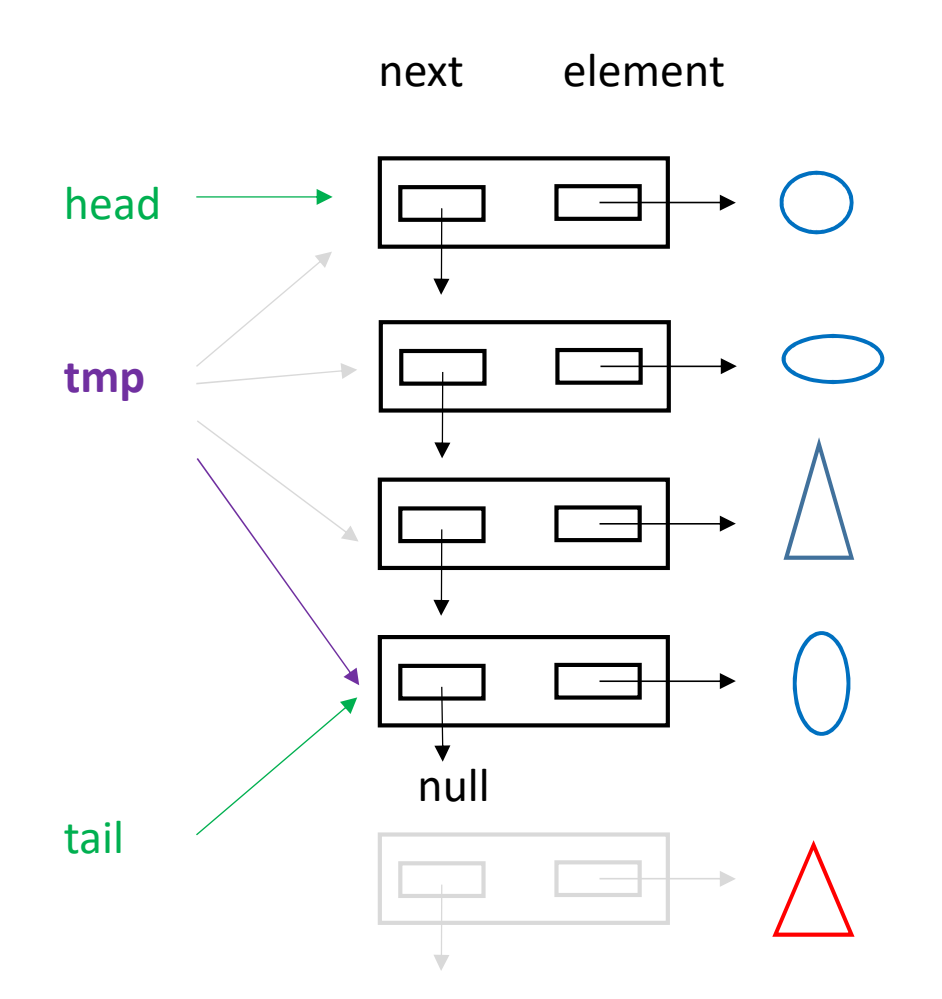

To return the last element, we need to do a bit more.

# removeLast ()<br>e = tail element

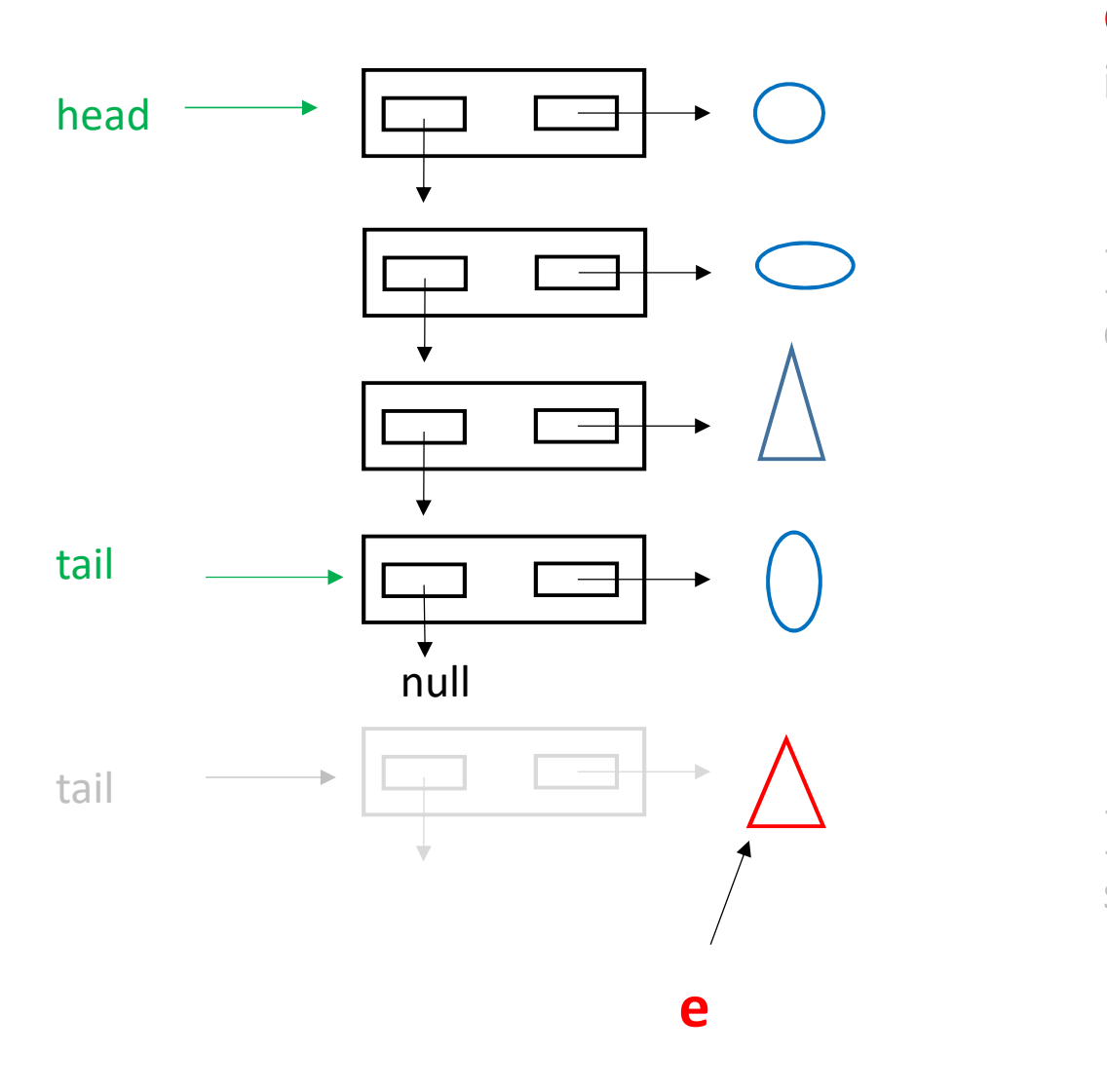

e = tail.element

```
if (size == 1){
     head = null
     tail = null}
else {
     = tail.element<br>
(size == 1){<br>
head = null<br>
tail = null<br>
se {<br>
tmp = head<br>
while ( tmp.next != tail )<br>
tmp = tmp.next
     = tail.element<br>
(size == 1){<br>
head = null<br>
tail = null<br>
se {<br>
tmp = head<br>
while ( tmp.next != tail )<br>
tmp = tmp.next<br>
tail = tmp
```

```
ail.element<br>
= = 1){<br>
d = null<br>
= null<br>
= head<br>
e ( tmp.next != tail )<br>
tmp = tmp.next<br>
= tmp
```

```
tail = tmptail.next = null
}
\begin{aligned} &\text{else } \{\end{aligned}
\begin{aligned} &\text{tmp = head} \\\ &\text{while } (\text{tmp.next != tail}) \\ &\text{tmp = tmp.next} \\ &\text{tail = tmp} \\ &\text{tail.next = null} \end{aligned}
\begin{aligned} &\text{size} = \text{size} - 1 \\ &\text{return } \text{e} \end{aligned}return e
```
### Computational Complexity

Let  $N$  be the size of the input.

If an operation takes "constant time" (independent of  $(N)$ , then we say it has complexity  $O(1)$ .

If an operation takes time proportional to  $N$ , then we say it has complexity  $O(N)$ .

If an operation takes time proportional to  $N^2$ , then we say it has complexity  $O(N^2)$ .

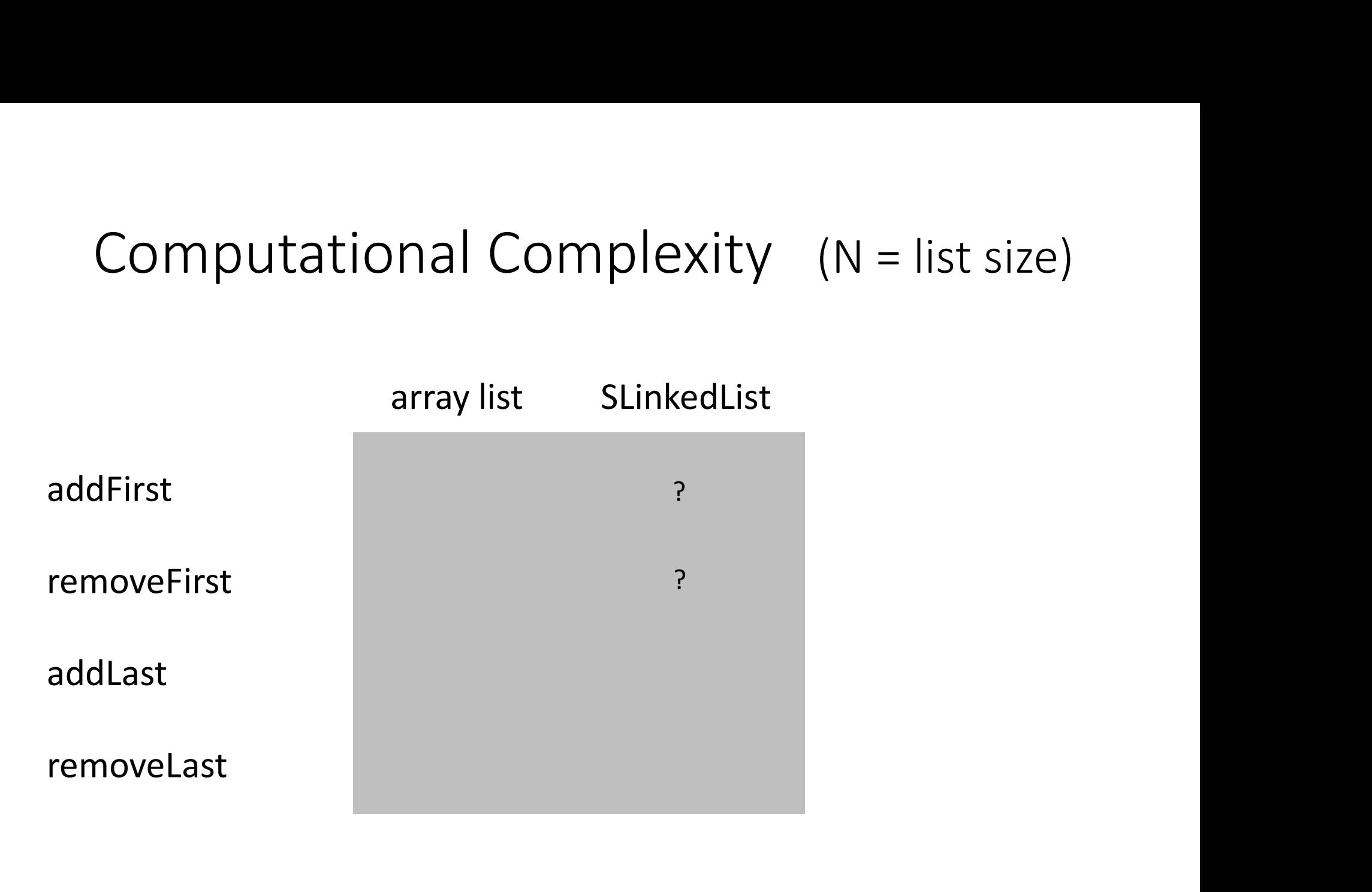

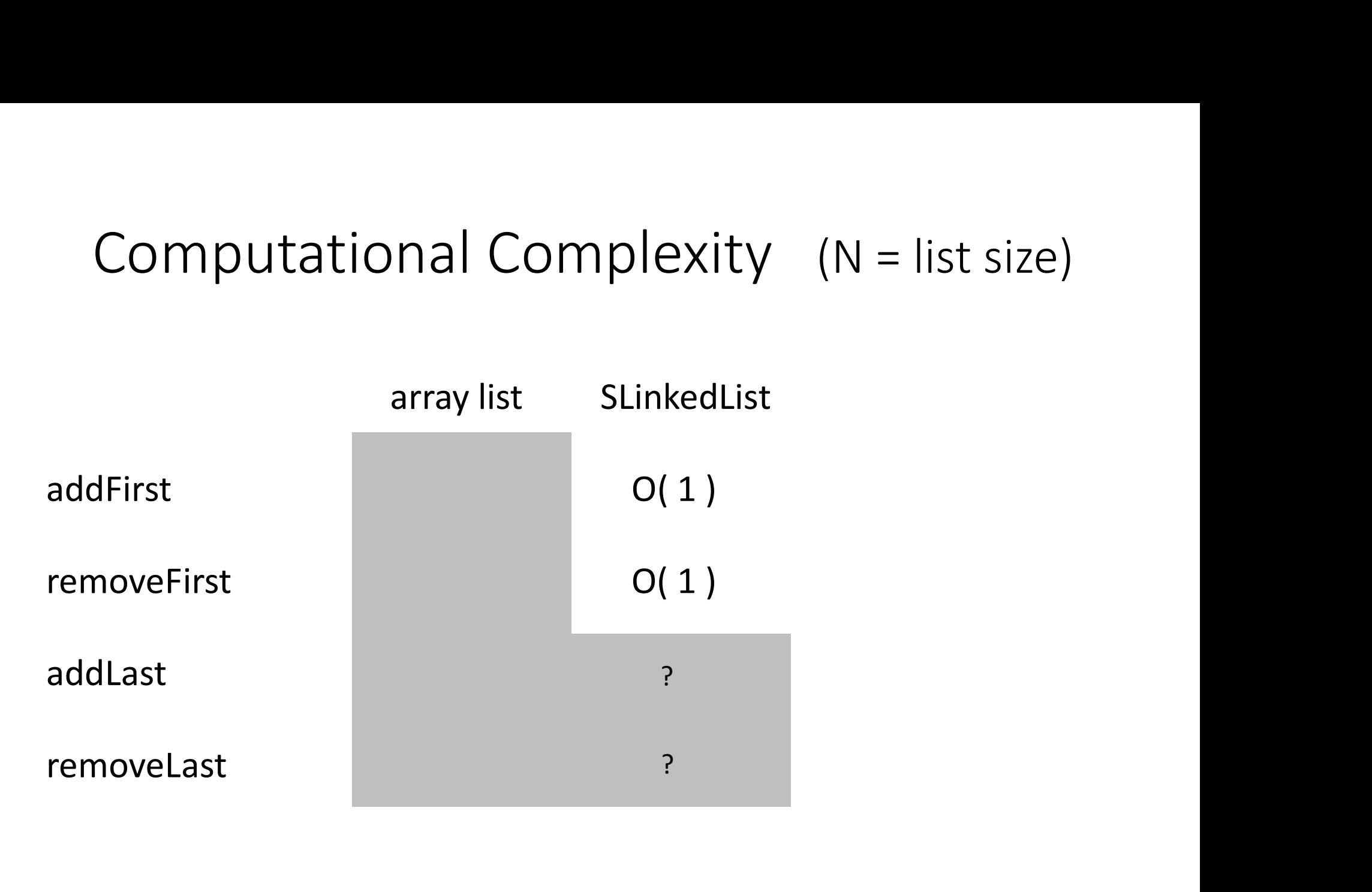

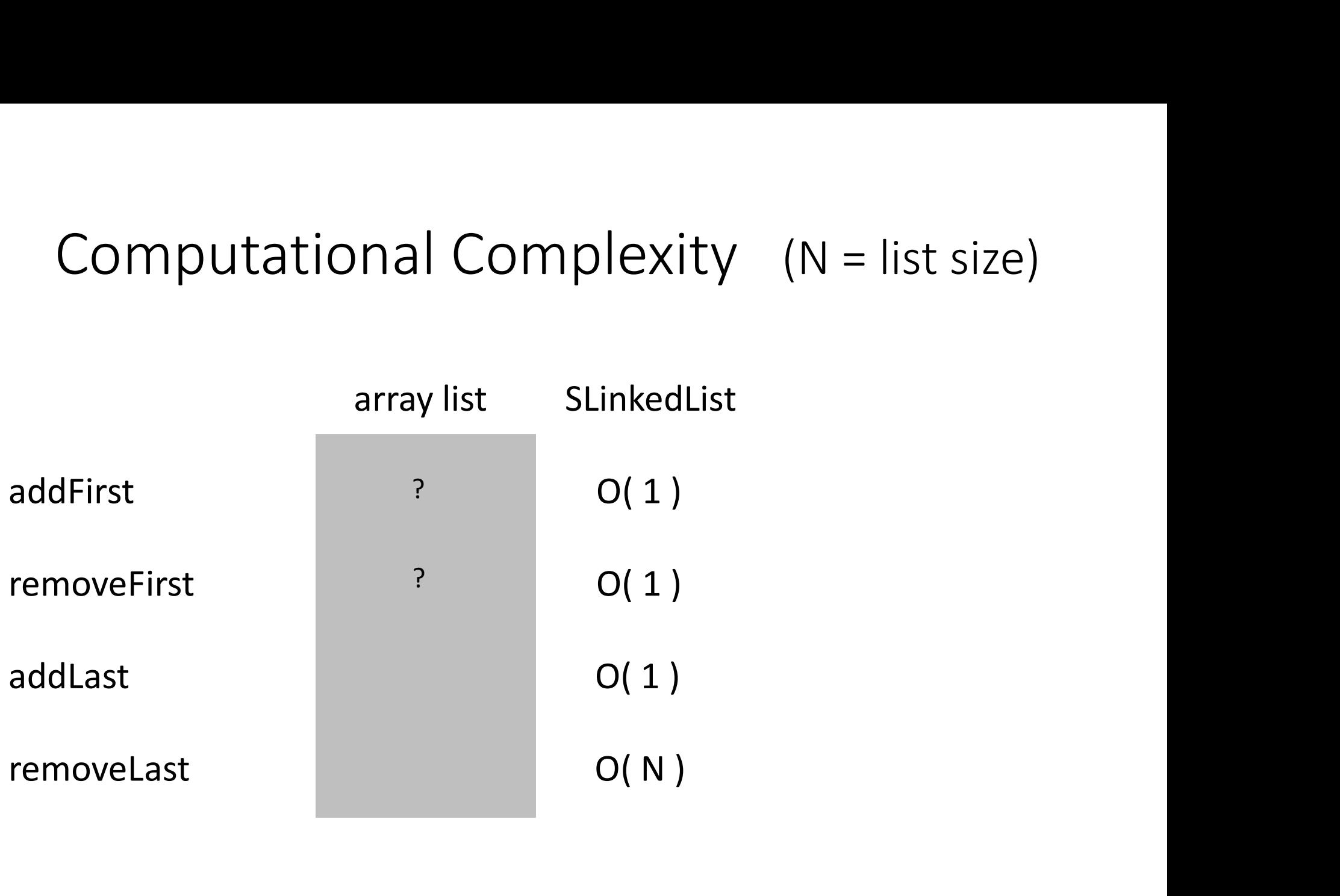

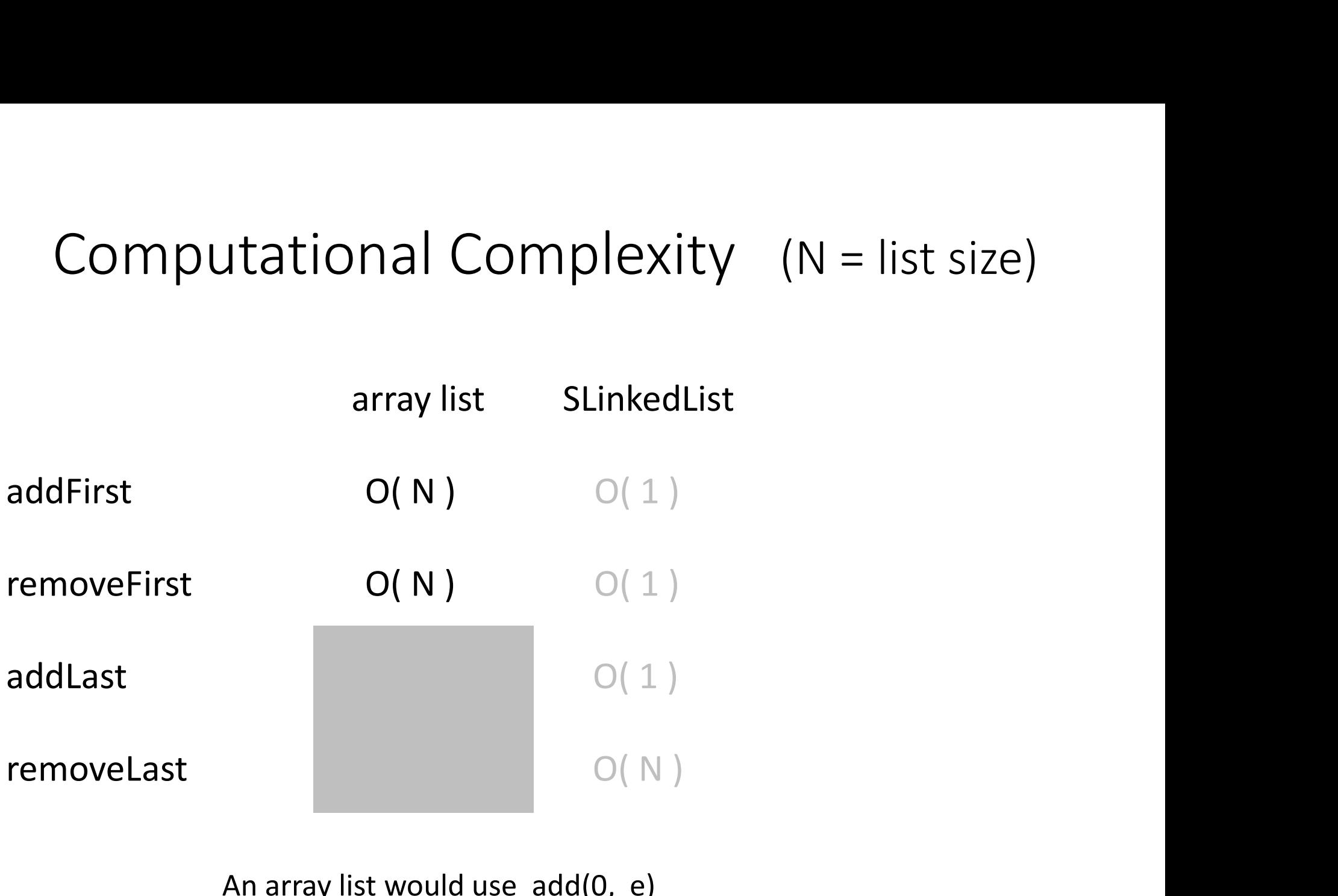

An array list would use add(0, e) rather than addFirst(e) and remove(0) instead of removeFirst(), ….

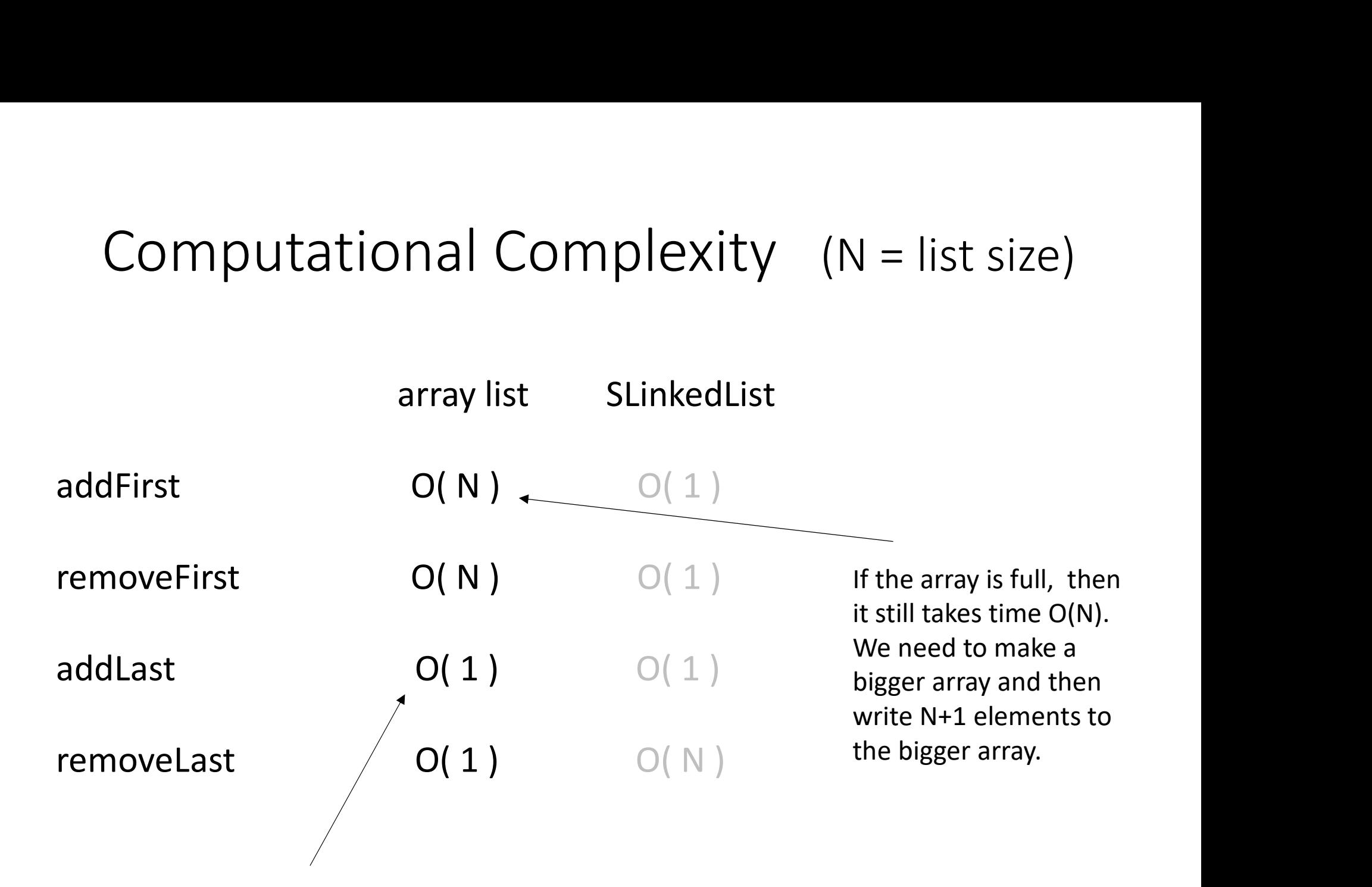

But only if there is available space. Otherwise it takes time O(N).

### Coming up…

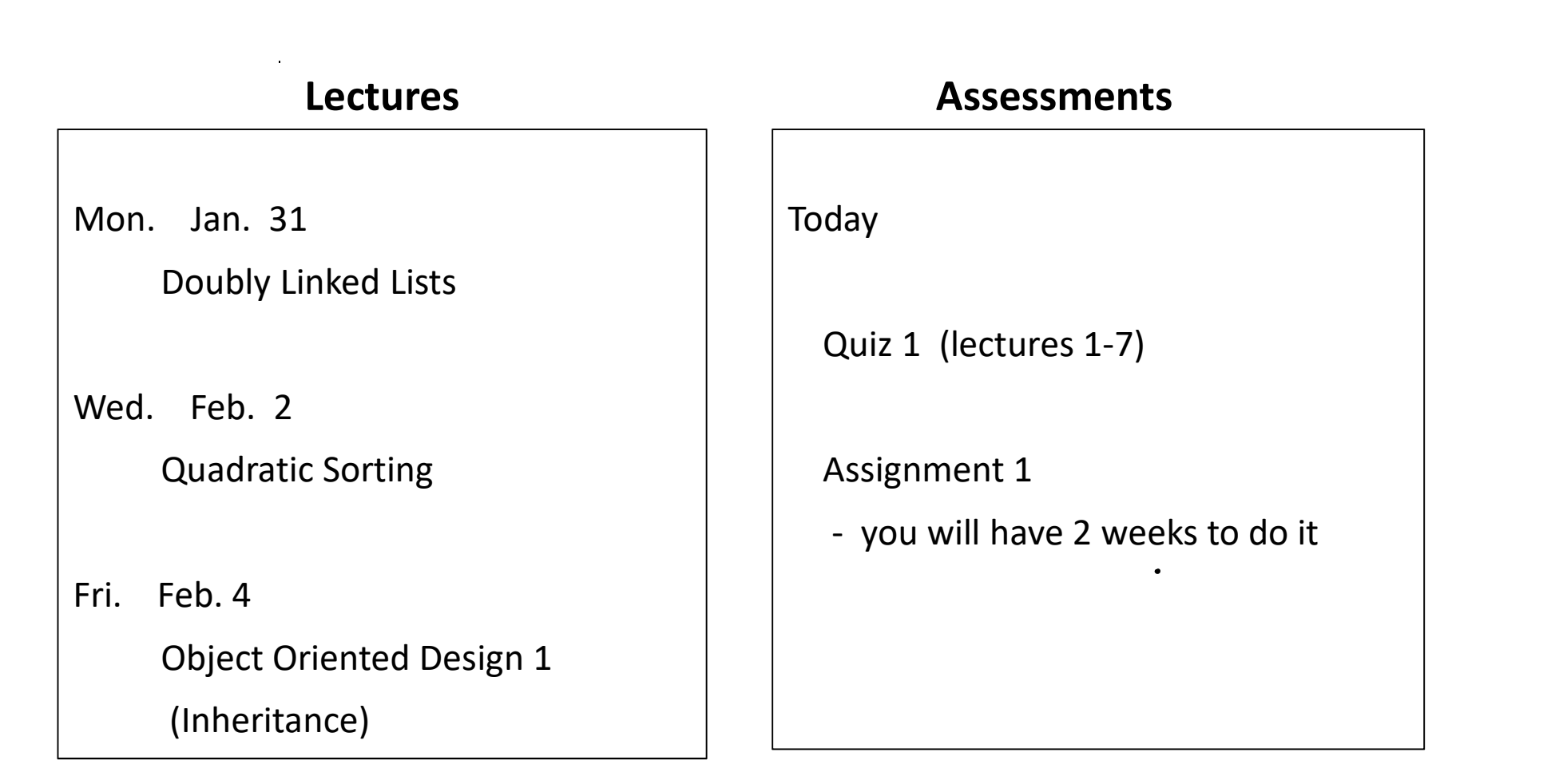